## **Optimalna ponuda termoelektrane na CROPEX tržištu električne energije**

**Ivić, Martin**

**Master's thesis / Diplomski rad**

**2016**

*Degree Grantor / Ustanova koja je dodijelila akademski / stručni stupanj:* **Josip Juraj Strossmayer University of Osijek, Faculty of Electrical Engineering, Computer Science and Information Technology Osijek / Sveučilište Josipa Jurja Strossmayera u Osijeku, Fakultet elektrotehnike, računarstva i informacijskih tehnologija Osijek**

*Permanent link / Trajna poveznica:* <https://urn.nsk.hr/urn:nbn:hr:200:136624>

*Rights / Prava:* [In copyright](http://rightsstatements.org/vocab/InC/1.0/) / [Zaštićeno autorskim pravom.](http://rightsstatements.org/vocab/InC/1.0/)

*Download date / Datum preuzimanja:* **2024-09-21**

*Repository / Repozitorij:*

[Faculty of Electrical Engineering, Computer Science](https://repozitorij.etfos.hr) [and Information Technology Osijek](https://repozitorij.etfos.hr)

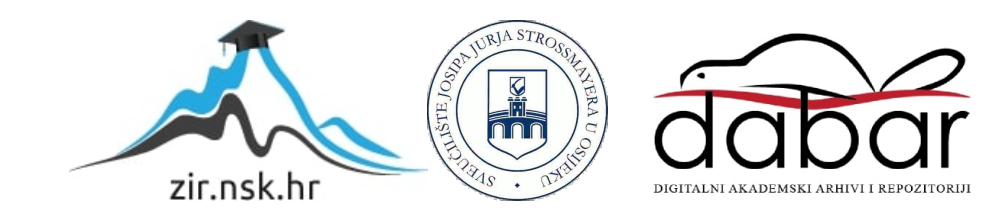

## **SVEUČILIŠTE JOSIPA JURJA STROSSMAYERA U OSIJEKU FAKULTET ELEKTROTEHNIKE, RAČUNARSTVA I INFORMACIJSKIH TEHNOLOGIJA OSIJEK**

**Sveučilišni studij**

# **OPTIMALNA PONUDA TERMOELEKTRANE NA CROPEX TRŽIŠTU ELEKTRIČNE ENERGIJE**

**Diplomski rad**

**Martin Ivić**

**Osijek, 2016.**

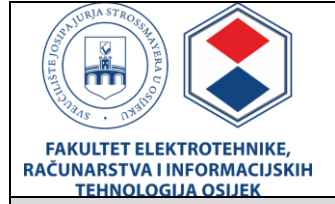

#### **Obrazac D1: Obrazac za imenovanje Povjerenstva za obranu diplomskog rada**

#### **Osijek, 09.09.2016.**

## **Odboru za završne i diplomske ispite**

## **Imenovanje Povjerenstva za obranu diplomskog rada**

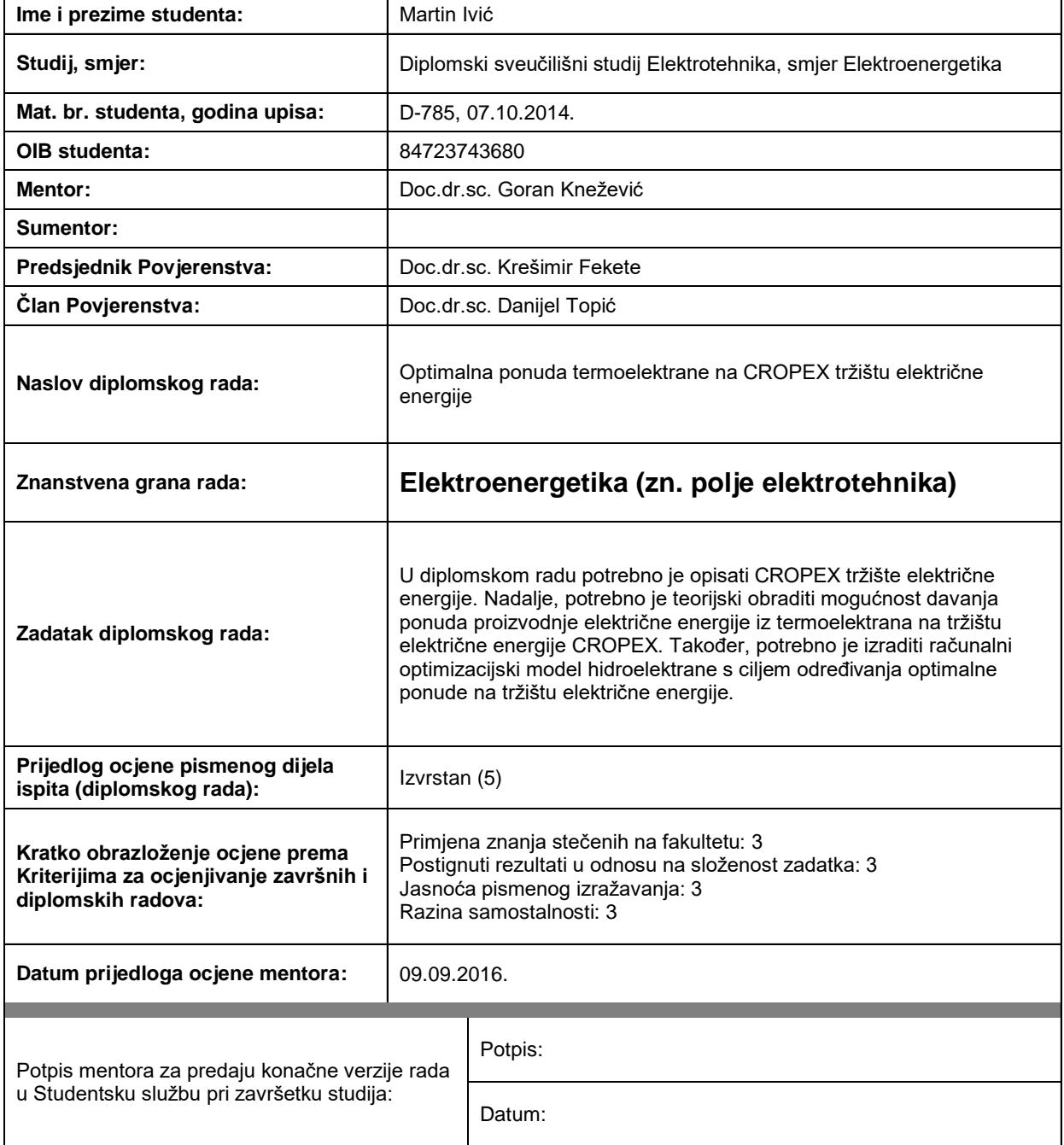

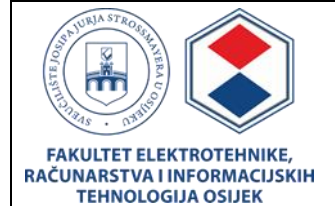

**IZJAVA O ORIGINALNOSTI RADA**

**Osijek, 17.09.2016.**

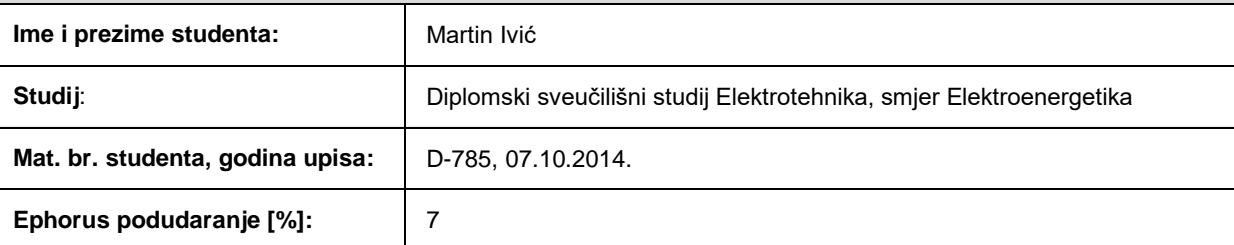

Ovom izjavom izjavljujem da je rad pod nazivom**: Optimalna ponuda termoelektrane na CROPEX tržištu električne energije**

izrađen pod vodstvom mentora Doc.dr.sc. Goran Knežević

i sumentora

moj vlastiti rad i prema mom najboljem znanju ne sadrži prethodno objavljene ili neobjavljene pisane materijale drugih osoba, osim onih koji su izričito priznati navođenjem literature i drugih izvora informacija. Izjavljujem da je intelektualni sadržaj navedenog rada proizvod mog vlastitog rada, osim u onom dijelu za koji mi je bila potrebna pomoć mentora, sumentora i drugih osoba, a što je izričito navedeno u radu.

Potpis studenta:

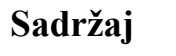

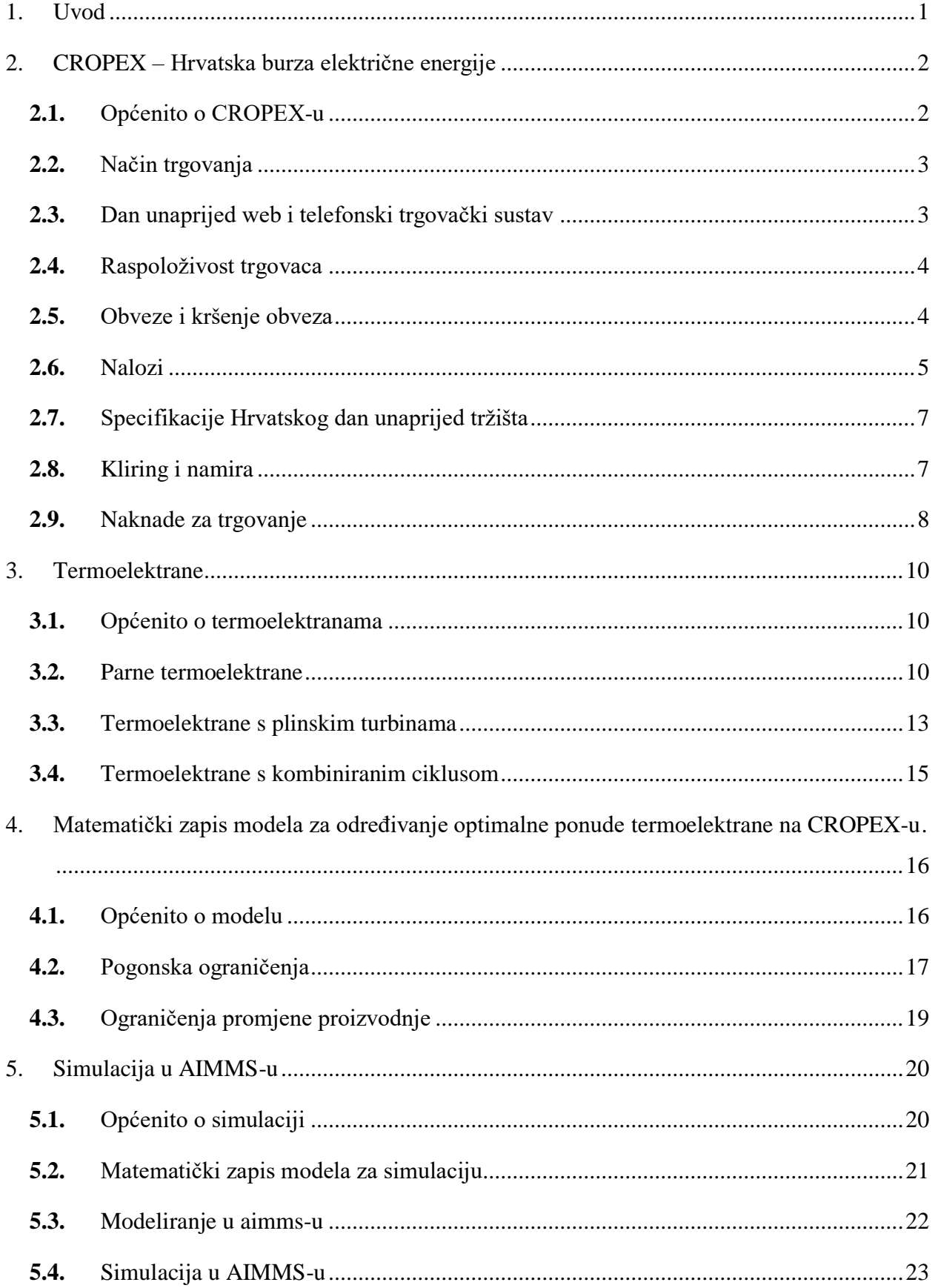

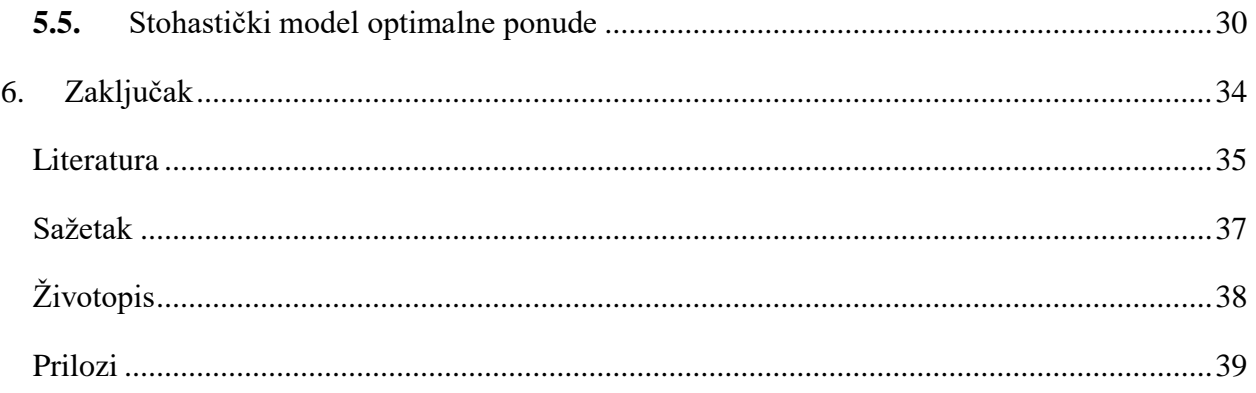

#### <span id="page-6-0"></span>**1. UVOD**

Ovaj rad opisuje Hrvatsku burzu električnom energijom (CROPEX) te mogućnosti izrade modela termoelektrana u jednom od dostupnih optimizacijskih programa. Cilj izrade modela je simulacija optimalnog plana rada termoelektrane koja sudjeluje na CROPEX tržištu električne energije sa svrhom ostvarivanja maksimalnog profita od proizvedene električne energije. U radu je opisana Hrvatska burza električne energije, način trgovanja na burzi, trgovački sustav, obveze članova burze, kao i moguće sankcije u slučaju kršenja obaveza. Rad daje opis osnovnih tipova termoelektrana, njihova načina rada, vrsti goriva koju koriste te prednostima i nedostacima pojedinih tipova termoelektrana. U radu je dan i pregled matematičkog modela koji je temelj za modeliranje simulacije u optimizacijskom programu. Model je izrađen za deterministički pristup očekivanim cijenama električne energije, kao i za stohastički pristup očekivanim cijenama električne energije na tržištu. Rad završava prikazom i objašnjavanjem rezultata simulacija za različito pretpostavljene prosječne troškove proizvodnje električne energije.

Rad je podijeljen u šest poglavlja. Prvo poglavlje je uvodno i opisuje problematiku i teme koje su obrađene u radu. Drugo poglavlje daje pregled Hrvatske burze električnom energijom i opisuje burzin način rada. U trećem poglavlju su opisane osnovne vrste termoelektrana kao i njihov način rada. Četvrto poglavlje daje pregled matematičkog modela koji je temelj za izradu simulacijskog modela. U petom poglavlju su navedene izmjene načinjene u matematičkom modelu radi izrade simulacijskog modela, navedene su pretpostavke kojima se model pojednostavljuje, opisan je način izrade simulacijskog modela, te su dani rezultati izvršenih simulacija. Posljednje, šesto poglavlje je zaključno poglavlje u kojemu je dan osvrt na postavljene ciljeve rada i postignute rezultate.

## <span id="page-7-0"></span>**2. CROPEX – HRVATSKA BURZA ELEKTRIČNE ENERGIJE**

## **2.1.** OPĆENITO O CROPEX-U

<span id="page-7-1"></span>CROPEX je Hrvatska burza električne energije te je odgovorna za organizaciju i vođenje dan unaprijed tržišta u Republici Hrvatskoj. CROPEX omogućuje trgovanje proizvodima dan unaprijed na području Republike Hrvatske u obliku dražbe za svaki dan isporuke. Dražba se temelji na ponudama za kupnju i ponudama za prodaju za količine i cijene koje su primljene prije zatvaranja dražbe. [1]

Kliring i namira transakcija je osigurana od strane CROPEX-a. Sve transakcije koje se sklapaju automatski i obvezno podliježu kliringu i namiri, tako što članovi postaju ugovorne strane CROPEX-u koji je u svim transakcijama središnja ugovorna strana. [1]

Osobe koje žele trgovati na tržištu moraju sklopiti ugovor o članstvu s CROPEX-om, ispunjavati uvjete za ugovornu stranu na temelju pravila za kliring i namiru i moraju imati pravo sudjelovati na tržištu. Pored navedenih zahtjeva svaki član mora u svakom trenutku ispunjavati uvjete za ugovornu stranu u svakoj transakciji i u pripadajućoj klirinškoj transakciji na temelju pravila za kliring i namiru, ishoditi, održavati na snazi i postupati u skladu sa svim dozvolama, ovlaštenjima i sporazumima koji su potrebni za trgovanje na tržištu te imati osobu odgovornu za trgovanje.<sup>[1]</sup>

Svaki član mora imenovati po jednu ili više osoba odgovornih za trgovanje člana, imenovanje je podložno odobrenju CROPEX-a. <sup>[1]</sup>

Član CROPEX-u jamči da: je ovlašten izvršavati obveze iz pravila trgovanja, ugovora o članstvu i svake transakcije; je status uredno ustrojen i valjano postoji prema zakonima jurisdikcije svojeg ustroja ili osnivanja; organizacija ima odgovarajuće osoblje i organizirana je na način koji omogućava realizaciju trgovanja te da je osoblje kompetentno i da ima znanje za trgovanje; su mu poznati i razumije karakteristike svakog proizvoda i rizike koji su s njim povezani te je podnio naloge nakon što je iskoristio priliku da pregleda njihove uvjete, te da na odgovarajući način shvaća uvjete i rizike i sposoban ih je preuzeti; potpisivanje, predaja i provedba relevantnih ugovora o trgovanju ili pravila trgovanja ne krše ili nisu u sukobu s propisima; su ovlaštenja ishođena, pravovaljana i proizvode pravne učinke; su sve informacije koje se dostavljaju pismenim putem u ime člana, a da su povezane s ugovorom ili pravilima trgovanja, točne ispravne i potpune.<sup>[1]</sup>

### <span id="page-8-0"></span>**2.2.** NAČIN TRGOVANJA

CROPEX održava dan unaprijed web i telefonski trgovački sustav (TTS). Trgovina među članovima je omogućena na način da CROPEX prima naloge i određuje količinu energije kojom se trgovalo i relevantne cijene prema važećim pravilima za izračun cijena. Član može bilo koji dan trgovanja unutar sati trgovanja podnijeti naloge za relevantni proizvod. Obrada i uparivanje naloga i transakcija podliježe pravilima tržišta. Članovi su odgovorni za uspostavljanje elektroničke komunikacije s CROPEX-om. Trgovanje na tržištu je anonimno, osim između CROPEX-a i pojedinog člana koji unosi nalog i ulazi u odgovarajuću transakciju. Svi nalozi i transakcije u webu tržišta pohranjuju se elektronički i čuva ih CROPEX u skladu s primjenjivim zakonom, svi telefonski razgovori s vođenjem tržišta i TTS mogu biti snimani i pohranjeni u skladu s primjenjivim zakonom. CROPEX i članovi pristaju na takvo snimanje i obvezuju se ishoditi svaku suglasnost koja je potrebna od njihovih zaposlenika u skladu s primjenjivim zakonom. [1]

#### <span id="page-8-1"></span>**2.3.** DAN UNAPRIJED WEB I TELEFONSKI TRGOVAČKI SUSTAV

Dan unaprijed web je glavni način trgovanja za sve članove koji žele trgovati na tržištu. Članovi mogu registrirati svoje naloge na webu, s tim da se nalozi rangiraju i povezuju u cijelosti u skladu s pravilima tržišta. Pristup webu organiziran je s digipass tokenima koji se dodjeljuju osobama odgovornim za trgovanje i trgovcima koje je odredio član. Pristup webu za članove nije isključiv i nije prenosiv. Registracija naloga i transakcija na webu podliježe tome da član ima odgovarajuće pravo na kliring u skladu s pravilima. TTS je namijenjen kao rezervni način usluge za članove na tržištu. U situacijama kada članovi ne mogu pristupiti webu ili CROPEX smatra da je TTS bolja opcija, CROPEX može odobriti telefonsku predaju naloga ili promjene ili otkazivanje naloga preko TTS-a. Samo su trgovci koje je CROPEX odobrio ovlašteni kontaktirati TTS. CROPEX će registrirati nalog podnesen preko TTS-a na webu čim je to moguće nakon što primi nalog, a u slučaju nekoliko naloga nastojat će registrirati naloge koje je primio istim redoslijedom kojim je CROPEX obaviješten o nalozima. Nalog podnesen preko TTS-a smatra se registriranim tek kada CROPEX preko TTS-a ili na drugi način pismenim putem potvrdi unos naloga na webu. Nalog postaje obvezujući za člana od trenutka registracije bez obzira na vrijeme potvrde. TTS se zatvara deset minuta prije zatvaranja dražbe. <sup>[1]</sup>

### <span id="page-9-0"></span>**2.4.** RASPOLOŽIVOST TRGOVACA

Kada trgovac podnese nalog, trgovac odnosnog člana mora u svakom trenutku biti na raspolaganju za kontakt telefonom sve dok je nalog važeći. Nalozi na tržištu smatraju se važećim do kraja relevantne dražbe ili dok nalog nije opozvan u skladu s pravilima. [1]

CROPEX ima pravo odbiti, otkazati ili ne prihvatiti nalog koji bi bio u suprotnosti s pravilima. Takva odluka mora biti razumno osnovana i nediskriminirajuća, a CROPEX će o odluci odmah obavijestiti člana. [1]

CROPEX može u svakom trenutku obustaviti trgovanje na webu u odnosu na sve ili neke proizvode ako CROPEX razumno utvrdi da je nastupio problem u sustavu koji bi vjerojatno mogao utjecati na trgovanje proizvodom odnosno proizvodima ili je obustava potrebna radi sprječavanja nastanka takvog problema; ili da bi planirano trgovanje bilo u suprotnosti sa zahtjevima propisa ili pravila. Web će ponovno biti otvoren u cijelosti čim bude otklonjen događaj koji je doveo do obustave i čim CROPEX utvrdi da se trgovanje može voditi u skladu s propisima i pravilima. CROPEX će članovima odmah dostaviti informacije o obustavi trgovanja i ponovnom otvaranju trgovanja putem elektroničke poruke osobi odgovornoj za trgovanje ili trgovcima ili drugim komunikacijskim sredstvom koje CROPEX smatra učinkovitim i odgovarajućim s obzirom na okolnosti. CROPEX mora članove obavijestiti o ponovnom otvaranju trgovanja najmanje pet minuta unaprijed. [1]

## <span id="page-9-1"></span>**2.5.** OBVEZE I KRŠENJE OBVEZA

Članovi su u svakom trenutku trgovanja dužni postupati u skladu s odredbama Pravila ponašanja na tržištu. Postupanje protivno pravilima CROPEX može sankcionirati u skladu s odredbama pravila. CROPEX će provoditi nadzor tržišta kako bi osigurao da cjelokupno trgovanje i ostale djelatnosti na tržištu budu u skladu s pravilima i zakonom. CROPEX može provoditi ispitivanja djelatnosti člana tržišta kao što je predviđeno pravilima. CROPEX može zatražiti i prikupljati informacije od članova o njihovom poslovanju. <sup>[1]</sup>

Kršenje obaveza postoji ako član ne izvršava svoje obveze iz bilo kojeg dokumenta ili ako krši propise i pravila. Teško kršenje obveza nastupa ako član ne postupa u skladu s općim uvjetima ili ako je jasno iz netočne izjave da je član nesposoban za nastavak trgovanja ili ako član krši obveze ili ako član ne izvrši dospjele obveze plaćanja u korist CROPEX-a. Za trajanja kršenja obveza CROPEX može izdati upozorenje članu i/ili isključiti člana iz trgovanja. CROPEX može raskinuti ugovor o članstvu zbog teškog kršenja obveza. <sup>[1]</sup>

CROPEX nije odgovoran za gubitak ili štetu koju pretrpi član, a do kojih je došlo uslijed poslovnih odluka člana u odnosu na trgovanje na tržištu. Od člana se očekuje da se u trgovanju na tržištu ponaša s dužnom pažnjom dobrog stručnjaka. Član će u cijelosti i efektivno osigurati obeštećenje CROPEX-u za sve troškove, potraživanja, štetu i izdatke koji proizlaze direktno iz kršenja njegovih obveza na temelju pravila i ugovora. Svaki član dužan je u cijelosti osigurati obeštećenje za sve troškove koje bi CROPEX mogao pretrpjeti u odnosu na PDV, carinske pristojbe, prekogranične prijenosne kapacitete ili ostala slična davanja za električnu energiju kojom se trguje na tržištu, budući da su ti troškovi isključiva odgovornost člana. <sup>[1]</sup>

#### <span id="page-10-0"></span>**2.6.** NALOZI

Nalozi moraju biti zadani u skladu s vrstama naloga. Svaki nalog mora sadržavati radi li se o ponudi za kupnju ili ponudi za prodaju, s tim da se ponude za kupnju označavaju pozitivnim brojevima za količinu energije, a ponude za prodaju negativnim brojevima za količinu energije. Granice cijene naloga u svakom trenutku moraju biti unutar cjenovnog raspona koji je odredio CROPEX. Članovi su dužni zadavati naloge do iznosa jamstava koje su predali CROPEX-u u skladu s pravilima za kliring i namiru. Uvrštenje naloga u iznosu koji premašuje podnesena jamstva smatra se kršenjem obveza i CROPEX ga neće prihvatiti te će se brisati s weba. Svaki nalog za svaku dražbu predstavlja pojedinačan i zaseban nalog za razdoblje isporuke na koje se odnosi. Osim ako je to izričito potrebno uslijed vrste naloga koja se koristi, svaki nalog predstavlja pojedinačnu ponudu za kupnju ili prodaju neovisno o ostalim nalozima koji su podneseni od strane ili u ime svakog člana za istu dražbu tijekom tog razdoblja isporuke. Svaka dražba uvijek se odnosi na sljedeći dan koji počinje u 00:00 CET. Nalozi mogu biti registrirani od trenutka kada su stavljeni na raspolaganje za trgovanje do zatvaranja dražbe. Nalozi koji su primljeni nakon zatvaranja dražbe smatraju se nevažećim bez obzira na razlog za kašnjenje. CROPEX će za dražbu odrediti cjenovni raspon unutar kojeg moraju biti sve cijene naloga na tržištu. CROPEX može promijeniti određeni cjenovni raspon na način da o tome izda obavijest najmanje četiri dana unaprijed. U slučaju promjene cjenovnog raspona za neku dražbu nakon otvaranja naloga za istu, svi nalozi koji su podneseni prije promjene automatski se brišu. Satni nalozi koji su podneseni otkazuju se ako član podnese novi satni nalog koji pokriva isti sat isporuke. U slučaju nekoliko satnih naloga istog člana za isti sat isporuke, satni nalog kojeg CROPEX primi posljednjeg uvijek će biti jedini satni nalog koji se smatra važećim. [2]

Satni nalozi jesu izjava člana o njegovoj spremnosti za kupnju ili prodaju određene količine energije na tržištu po određenoj cijeni u određenom satu isporuke primjenjivog za dana isporuke. Svakom satnom nalogu, član podnosi skup specifikacija cijene naloga i količine energije za primjenjivi sat isporuke, od količine energije po najnižoj granici cijene naloga do količine energije prema gornjoj granici cijene naloga. Dodatni cjenovni koraci mogu biti određeni kako je predviđeno u specifikacijama proizvoda. Količina energije u satnom nalogu za prodaju mora biti konstantna ili se mora povećavati s rastom cijena naloga. Količina energije u satnom nalogu za kupnju mora biti konstantna ili se mora smanjivati s rastom cijena naloga. [2]

Za stvaranje krivulje naloga, CROPEX će nakon primitka satnog naloga interpolirati vrijednosti između svakog cjenovnog koraka u satnom nalogu pomoću linearne interpolacije te će se smatrati da se satni nalog primjenjuje na svaku interpoliranu vrijednost na nastaloj krivulji naloga. [2]

Proces izračuna u kojem se nalozi uparuju opisan je u javnom opisu algoritma za uparivanje tržišta električne energije EUPHEMIA PCR-a koji je dostupan na CROPEX-ovoj mrežnoj stranici. Svi nalozi koji se podnose za svaki sat isporuke smatraju se točkom na krivulji naloga za ponude za prodaju ili kupnju, s tim da se svaka krivulja naloga stvara pomoću interpolacije ravnih linija između naloga na krivulji. Točkom sjecišta između ukupnih krivulja ponuda za prodaju ili kupnju utvrđuje se cijena na tržištu i količina energije za područje tržišta za odnosni sat isporuke. Neravnoteža između ukupnih ponuda za prodaju i ukupnih ponuda za kupnju do koje dolazi usred zaokruživanja volumena svakog člana kod izračuna cijene na području tržišta dijeli se između članova čiji su nalozi prihvaćeni u odnosu na relevantni sat isporuke. Sve transakcije na tržištu u odnosu na jedan sat isporuke provode se prema cijeni na području tržišta koja se primjenjuje za odnosni sat isporuke. Sve cijene izračunavaju se u eurima. [2]

U slučaju ne-preklapanja krivulja ponude i potražnje na tržištu, sustavom trgovanja će se ograničiti krivulja ponude ili krivulja potražnje ovisno o tome je li došlo do prevelike ponude ili premale ponude u području. Ukupno ograničavanje dijeli se proporcionalno između svih članova čiji su nalozi uzeti u obzir u stvaranju krivulja ponude i potražnje na temelju njihove želje za prodajom ili kupnjom prema minimalnoj ili maksimalnoj cijeni. [2]

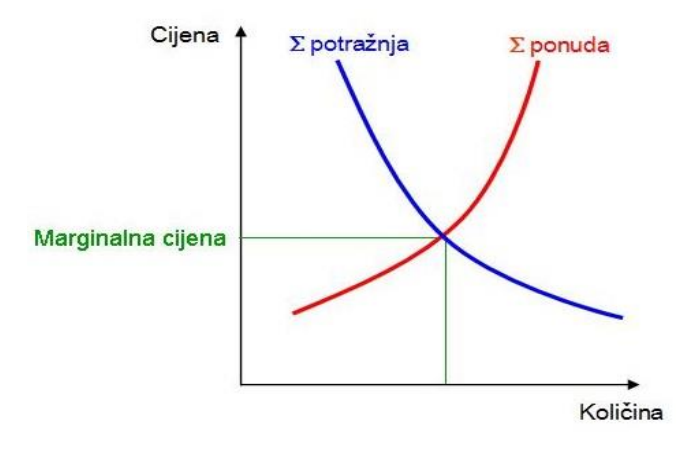

Sl. 2.1. *Primjer krivulja ponude i potražnje. [3]*

U slučaju nepredviđenog razdvajanja unutar multiregionalnog povezanog tržišta električne energije (MRC) u odnosu na formiranje cijena na Hrvatskome dan unaprijed tržištu te uslijed korištenja algoritma za povezivanje EUPHEMIA, CROPEX će objaviti ponovno otvaranje knjige s nalozima. Tijekom ponovnog otvaranja svaki član može unijeti ili ponovno unijeti naloge za tržište. CROPEX će objaviti razdoblje ponovnog otvaranja i novo zatvaranje dražbe, ali se očekuje da će ponovno otvoriti knjigu s nalozima na dodatnih deset minuta. [2]

Nakon dovršetka dražbe objavljuju se cijene na području tržišta i odgovarajuće količine energije unutar područja tržišta. CROPEX će svakog člana obavijestiti o ostvarenoj kupnji i/ili prodaji u izvješću o trgovini. U izvješću o trgovini navedena je cijena na tržištu i količina energije za svaki sat isporuke u kojem su nalozi ostvareni. Članovi moraju uključiti sve volumene kupnje i prodaje na tržištu u svoje ugovorne rasporede sukladno primjenjivom hrvatskom energetskom zakonodavstvu. Ako tržišni rezultati nisu raspoloživi do 13:50 CET, CROPEX će otkazati dražbu za dan isporuke. U slučaju otkazivanja dražbe, brišu se svi nalozi koji su uneseni na dan unaprijed webu.  $[2]$ 

#### <span id="page-12-0"></span>**2.7.** SPECIFIKACIJE HRVATSKOG DAN UNAPRIJED TRŽIŠTA

Pozivanje na točke u vremenu odnosi se na srednjoeuropsko vrijeme (CET) i, osim ako je naznačeno drukčije, vrijeme se objavljuje u formatu 24 sata. Pozivanje na datum odnosi se na kalendarske dane, osim ako je naznačeno drukčije. Na dan promjene računanja vremena u ožujku na tržištu bit će 23 sata, tako da će tog dana biti preskočen sat između 02:00 i 03:00. Na dan promjene računanja vremena u listopadu, na tržištu bit će 25 sati. Uobičajeni izračun cijene i nalozi pokrivaju 25 sati. Potrebno je registrirati 25 sati, a dva sata između 02:00 i 03:00 mogu se tretirati kao dva različita sata. Namira novčanih obveza za isporuke koje se odvijaju svakog dana isporuke bit će provedena neovisno o seriji proizvoda za svaki račun s neto iznosima za namiru novčanih obveza koje CROPEX potražuje: dan isporuke + 1 dan, za svaki račun s neto iznosima za namiru novčanih obveza koje duguje CROPEX: dan isporuke  $+ 2$  dana. [4]

Zatvaranje dražbe nastupa u 12:00 CET. Jedinica trgovanja je 0.1 MW, a jedinica cijene je 0.1 €/MWh. Granica minimalne cijene je -500 €, a granica maksimalne cijene naloga je 3000 €. <sup>[4]</sup>

#### <span id="page-12-1"></span>**2.8.** KLIRING I NAMIRA

Kliring je proces u kojem CROPEX ulazi u transakciju kao središnja ugovorna strana te tako postaje ugovorna strana s članovima. [5]

Kliring provodi CROPEX ulaskom u transakciju između članova kao središnja ugovorna strana i registracijom transakcije na računu za namiru za svakog člana. Kliring podliježe naknadama za

trgovanje koje su predviđene Iznosom naknada. Samo članovi mogu biti ugovorne strane s CROPEX-om u klirinškim transakcijama. [6]

## <span id="page-13-0"></span>**2.9.** NAKNADE ZA TRGOVANJE

Važeće naknade za trgovanje obračunavaju se članovima i fakturiraju u skladu s iznosom naknada. Osim ako je to izričito navedeno, sve naknade za trgovanje navedene su bez PDV-a. Svaki član je odgovoran za i dati će platiti cijeli cjelokupni PDV i relevantne poreze koji proizlaze iz njegovih djelatnosti trgovanja i koje član mora platiti, osim ako je drugačije navedeno. Namiru naknade za trgovanje provodi CROPEX u skladu s pravilima te se uključuje u namiru odgovarajućih transakcija. Nakon plaćanja CROPEX-u, CROPEX briše svoje potraživanje prema članu. Ako član ne plati CROPEX-u predviđenu naknadu za trgovanje ili ne izvrši ostala plaćanja predviđena pravilima na dan dospijeća, CROPEX ima pravo obračunati zateznu kamatu na glavnicu tako neplaćenih iznosa. [1]

| Iznos naknada                |                                    |  |
|------------------------------|------------------------------------|--|
| Ulazna naknada               | 15 000.00 €                        |  |
| Godišnja naknada             | 12 000.00 €                        |  |
| Volumna naknada za trgovanje | $0.06 \text{ }\epsilon/\text{MWh}$ |  |
| Volumna naknada za kliring   | $0.02 \text{ }\epsilon/\text{MWh}$ |  |

Tablica 2.1. *Iznos naknada na Hrvatskom dan unaprijed tržištu. [7]*

| Iznos naknade za upravljanje portfeljom |            |  |
|-----------------------------------------|------------|--|
| Upravljanje portfeljom                  | 4 000.00 € |  |
| Dodatni portfelj                        | 1 000.00 € |  |
| Dodatni korisnik                        | 1 000.00 € |  |

Tablica 2.2. *Iznos naknade za upravljanje portfeljom na Hrvatskom dan unaprijed tržištu. [7]*

Hrvatska burza električnom energijom je uspješno pokrenuta 10.2.2016. Nakon prvog dana rada trgovano je s ukupno 476 MWh električne energije po baznoj cijeni od 23.43 €/MWh. Iz slike 3 se može vidjeti kako cijena električne energije prati dnevni dijagram opterećenja s vrhuncom cijene u satu od 18:00 - 19:00 i cijenom od 41.04 €/MWh. Dnevni minimum je u satu od 04:00 - 5:00 s cijenom od 13.27 €/MWh.

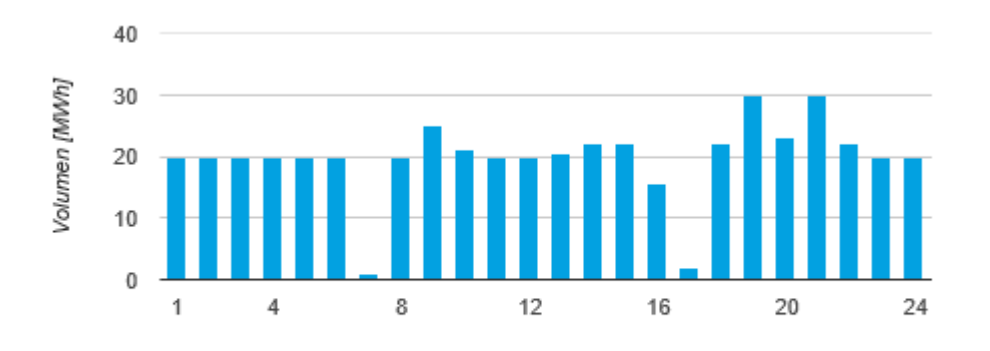

Volumen: 476,0 MWh

Sl 2.2. *Rezultati trgovanja prvog dana rada Hrvatskog dan unaprijed tržišta. [8]*

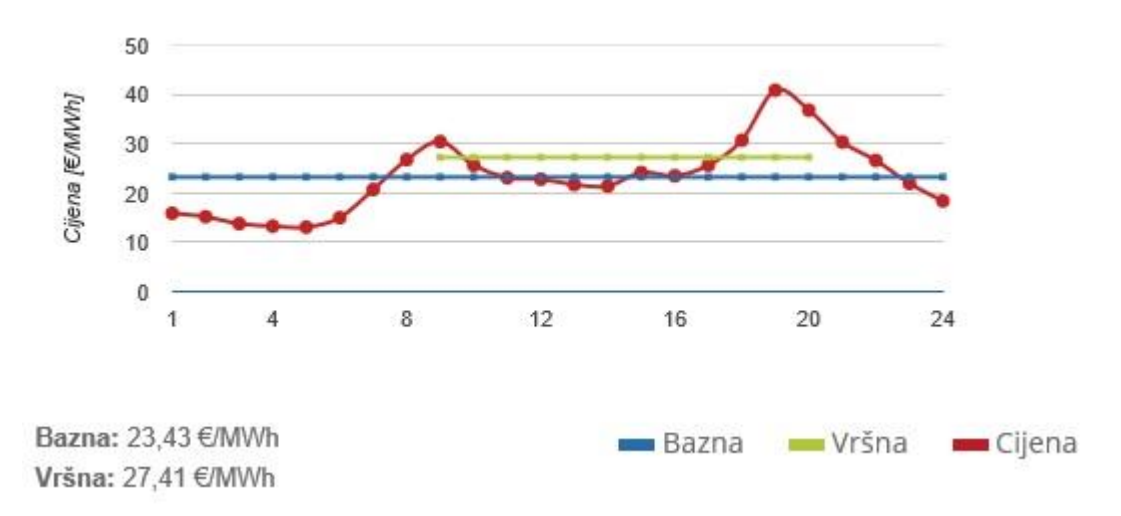

Sl 2.3. *Cijena električne energije prvog dana rada Hrvatskog dan unaprijed tržišta. [8]*

#### <span id="page-15-0"></span>**3. TERMOELEKTRANE**

## **3.1.** OPĆENITO O TERMOELEKTRANAMA

<span id="page-15-1"></span>Termoelektrane su postrojenja u kojima se toplina pretvara u mehaničku energiju, a zatim mehanička energija u električnu energiju. Električna energija se dobiva iz turbogeneratora izrađenih u horizontalnoj izvedbi, generatori su smješteni s turbinama u strojarnici. Toplina se može dobiti iz različitih izvora, kao što su nuklearna fisija, geotermalni izvori ili izgaranje fosilnih i drugih goriva. Osnovna podjela termoelektrana je prema vrsti pogonskih strojeva, te razlikujemo: parne, plinske, dizelske, nuklearne i geotermalne termoelektrane. [9]

#### <span id="page-15-2"></span>**3.2.** PARNE TERMOELEKTRANE

U parnoj termoelektrani voda koja isparava u kotlu, nakon ekspanzije u turbini kondenzira u kondenzatoru te se vraća u kotao gdje ponovno isparava. Time voda prolazi kroz zatvoreni ciklus.

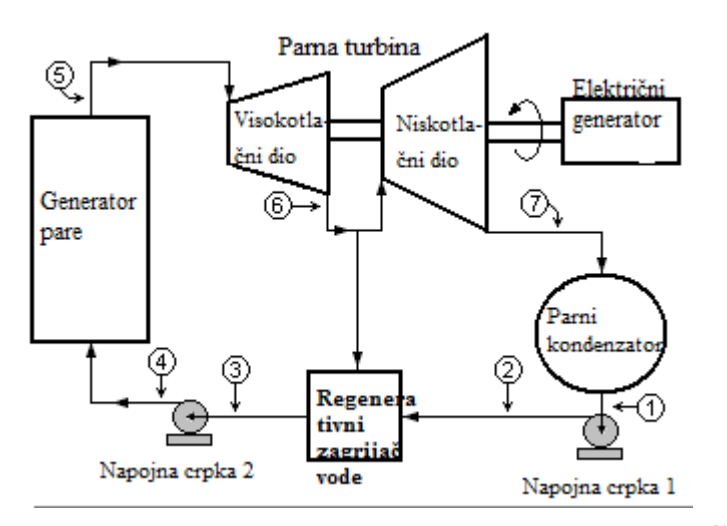

Sl. 3.1. *Shematski prikaz procesa u parnoj termoelektrani.* [10]

Generator pare (kotao) je dio postrojenja u kojemu se toplina koja je oslobođena izgaranjem goriva predaje vodi, te se voda pretvara u vodenu paru, tj. generator pare jest izmjenjivač topline. Osnovni dijelovi generatora pare su ložište, sklopovi izmjenjivača topline te pomoćni uređaji. Na izlazu iz generatora pare vodena para ima određenu temperaturu i tlak. Vodena para proizvedena u generatoru pare se odvodi do parne turbine preko odvodnog ventila. Generator pare se mora napajati vodom jer odvođenje pare i isparavanje smanjuje količinu vode u generatoru pare. Generator pare mora imati sigurnosni ventil kojim se ispušta para u okoliš ako tlak unutar generatora pare premaši određenu granicu, kao i ventil za odmuljivanje na dnu kojim se povremeno ispušta nakuplieni muli. <sup>[9]</sup>

#### **3.2.1. Goriva**

Generatori pare koriste prirodna, umjetna ili oplemenjena goriva koja pri normalnoj temperaturi mogu biti u čvrstom, plinovitom ili tekućem stanju. Prirodna goriva su ona koja se dobivaju neposredno iz prirodnih nalazišta. Oplemenjena goriva se dobivaju odstranjivanjem primjesa i štetnih sastojaka iz prirodnih goriva, a umjetna goriva se dobivaju kao primarni proizvod ili kao nusproizvodi tehnoloških procesa. Goriva se razlikuju po ogrjevnoj moći i karakteristikama izgaranja. Ogrjevna moć goriva je količina topline koju oslobađa jedinica volumena ili mase goriva potpunim izgaranjem u normalnim uvjetima. Postoje mnoge karakteristike izgaranja goriva, no najvažnije su temperatura, brzina izgaranja, zapaljivost i svjetlosna jakost plamena. Prilikom izgaranja u ložištu gorivo prolazi kroz četiri faze: sušenje, isplinjavanje, rasplinjavanje i izgaranje čvrstog ugljika i plinovitih sastojaka. <sup>[9]</sup>

#### **3.2.2. Parne turbine**

U parnim turbinama se unutarnja energija pare pretvara u kinetičku energiju, a zatim kinetička energija pare u mehaničku energiju. Pretvorba unutarnje energije u kinetičku energiju je posljedica ekspanzije pare visoke temperature i tlaka u nepomičnim sapnicama ili kanalima, tj. u statoru. Para u statoru skreće s prvotnog smjera strujanja kako bi se dovela rotoru. gdje se odvija pretvorba kinetičke energije pare u mehaničku. Podjela parnih turbina se vrši prema: visini tlaka na kraju ekspanzije, djelovanju rotora s obzirom na ekspanziju pare, smjeru strujanja pare i sredstvima kojima se smanjuje broj okretaja. Turbine se s obzirom na smjer strujanja pare dijele na radijalne i aksijalne. U radijalnim turbina para struji okomito s osovinom, a u aksijalnim paralelno s osovinom. Za velike snage se izvode isključivo aksijalne turbine. Ako se promatra djelovanje rotora s obzirom na ekspanziju pare, razlikuju se akcijske, reakcijske i turbine s reguliranim oduzimanjem. U akcijskim turbinama para ekspandira samo među lopaticama statora te je tlak na obje strane rotora jednak. U reakcijskim turbinama do ekspanzije pare dolazi među lopaticama statora i rotora, zbog toga je pred rotorom veći tlak nego iza njega. Tu razliku tlaka je potrebno kompenzirati prikladnom konstrukcijom. Parne se turbine s obzirom na visinu tlaka na kraju ekspanzije dijele na protutlačne i kondenzacijske. U kondenzacijskim turbinama se iskorištava para do kondenzatorskog tlaka, a on je određen temperaturom rashladne vode. U protutlačnim turbinama para ekspandira do tlaka višega od kondenzatorskoga jer se djelomično ekspandirana para iz turbine upotrebljava za grijanje ili za tehnološke industrijske procese. Turbine s reguliranim oduzimanjem su kombinacija kondenzacijskih i protutlačnih turbina. [9]

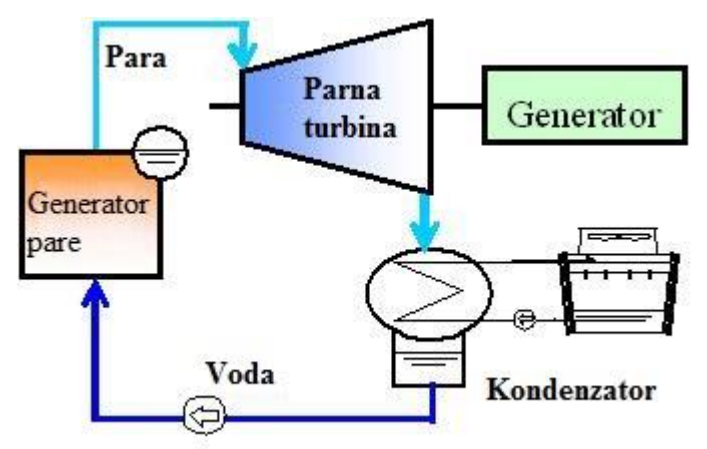

Sl. 3.2. *Shematski prikaz kondenzacijske parne turbine.* [11]

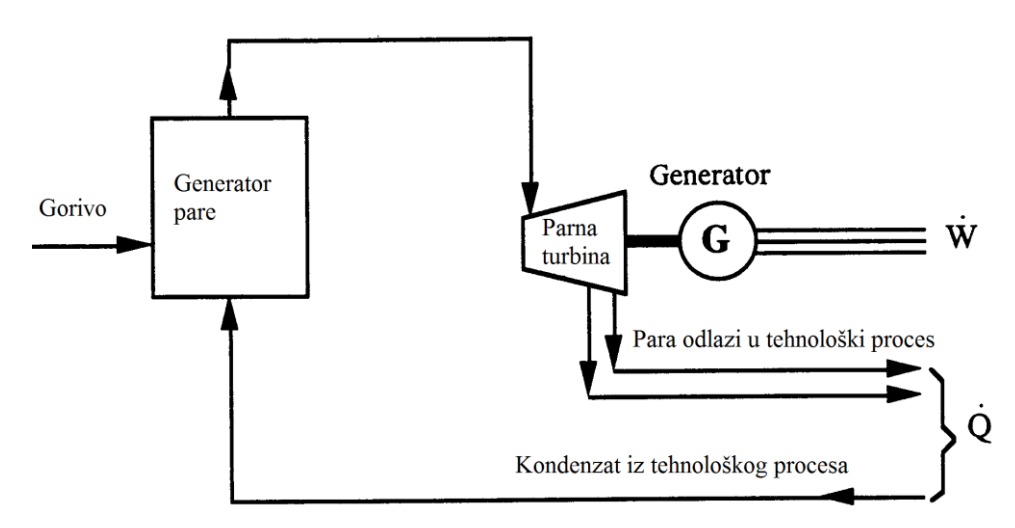

Sl. 3.3. *Shematski prikaz protutlačne parne turbine.* [12]

Para se nakon ekspanzije u kondenzatorskoj parnoj turbini dovodi u kondenzator. U kondenzatoru se para kondenzira uz najniži mogući tlak. Para se rashlađuje rashladnom vodom dok potpuno ne kondenzira. Rashladna voda teče kroz cijevi unutar kondenzatora ili se izravno miješa s parom, ovisno o izvedbi. [9]

Stupanj djelovanja parne termoelektrane najviše ovisi o termičkom stupnju djelovanja. Poboljšanje termičkog stupnja djelovanja se može postići: povećanjem tlaka pare, povišenjem temperature svježe pare, međupregrijavanjem pare i zagrijavanjem kondenzata. Povećanjem tlaka pare do optimalnog tlaka postiže se maksimalni stupanj djelovanja. Optimalni tlak ovisi o temperaturi pare, što je temperatura veća, veći je i optimalni tlak. Nadalje, stupanj djelovanja se može povećati povišenjem temperature svježe pare. Maksimalna temperatura svježe pare je ograničena svojstvima upotrebljenog čelika. Međupregrijanjem pare se termički stupanj djelovanja poboljšava tako da se para koja je već djelomično ekspandirala u prvom dijelu turbine ponovno zagrije u međupregrijaču i ona zatim ekspandira do kondenzatorskog tlaka u drugom dijelu turbine. <sup>[9]</sup>

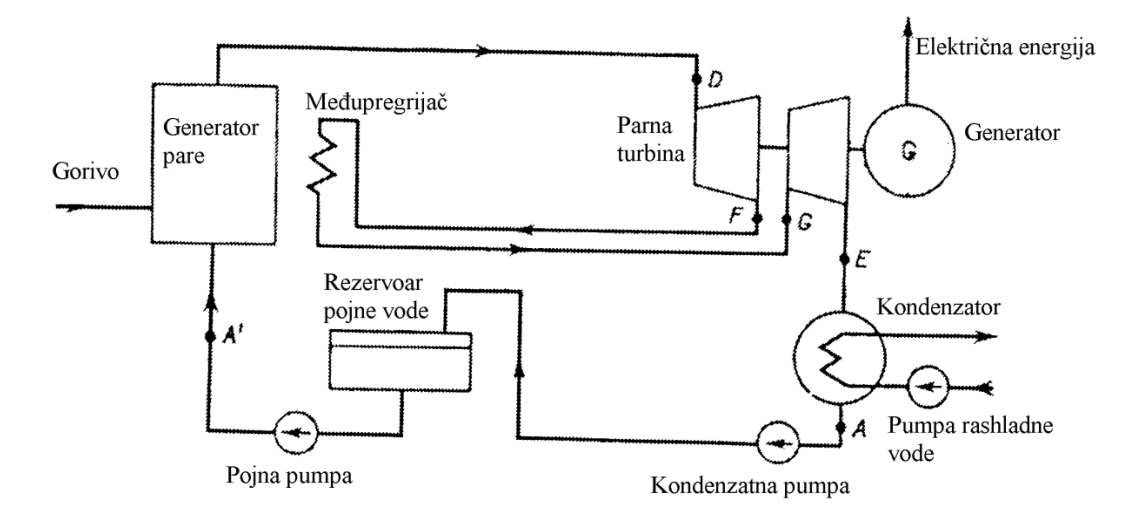

Sl. 3.4. *Shematski prikaz procesa u parnoj termoelektrani s međupregrijanjem.* [9]

Zagrijavanjem kondenzata se također postiže povećanje termičkog stupnja djelovanja. Vrši se tako da se kondenzat zagrijava parom koja je već djelomično ekspandirala u turbini ili korištenjem površinskih zagrijača. Stupanj djelovanja cjelokupne elektrane se može povećati kombiniranom proizvodnjom pare i električne energije. Prilikom kombinirane proizvodnje para u protutlačnoj parnoj turbini ekspandira do tlaka koji odgovara potrošačima pare, te se ta para odvodi potrošačima. [9]

#### <span id="page-18-0"></span>**3.3.** TERMOELEKTRANE S PLINSKIM TURBINAMA

Termoelektrane s plinskim turbinama kao pogonski stroj generatora koriste plinsku turbinu. Postrojenja s plinskim turbinama se dijele na ona koja rade s otvorenim ciklusom i ona koja rade s zatvorenim ciklusom. Osnovni dijelovi postrojenja s otvorenim ciklusom su kompresor, komora za izgaranje i plinska turbina.

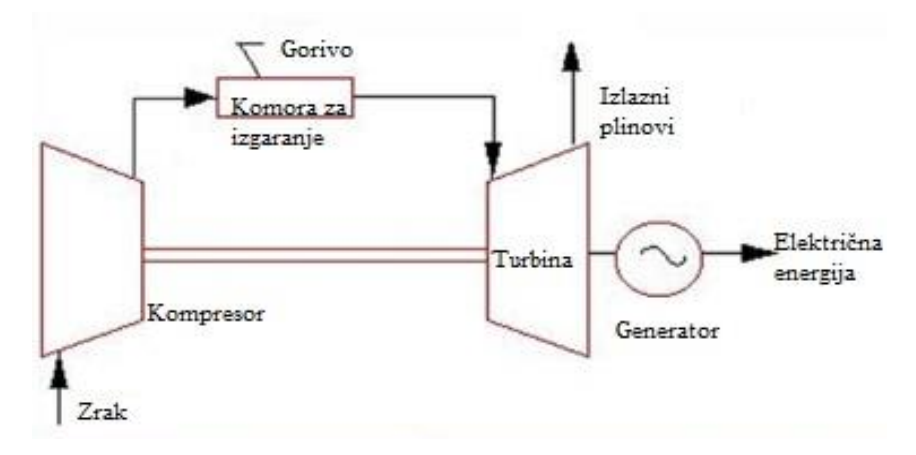

Sl. 3.5. *Shematski prikaz procesa s plinskom turbinom.*  [13]

Termoelektrana s plinskom turbinom radi tako da se zrak iz atmosfere upija, te ga kompresor tiska u komoru za izgaranje, u koju se dovodi gorivo. Izgaranje u komori događa se uz konstantni tlak. Kroz turbinu struje izlazni plinovi iz komore za izgaranje, te ekspandiraju do atmosferskog tlaka. Gorivo može biti u plinovitom ili tekućem stanju, koriste se zemni plin, plinovi iz rafinerija nafte, grotleni plin ili derivati nafte. Kako bi se postrojenja s plinskom turbinom stavila u pogon potreban je pomoćni izvor, u tu se svrhu koristi asinkroni motor. Termoelektrane s plinskim turbinama koje rade u otvorenom ciklusu imaju mali stupanj djelovanja zbog energije koju je potrebno utrošiti za kompresiju zraka i zbog topline koju odvode plinovi na izlazu iz turbine. Stupanj djelovanja im se može povećati predgrijavanjem komprimiranog zraka za izgaranje izlaznim plinovima. Daljnje poboljšanje stupnja djelovanja moguće je postići kompresijom u više stupnjeva i hlađenjem između pojedinih stupnjeva. [9]

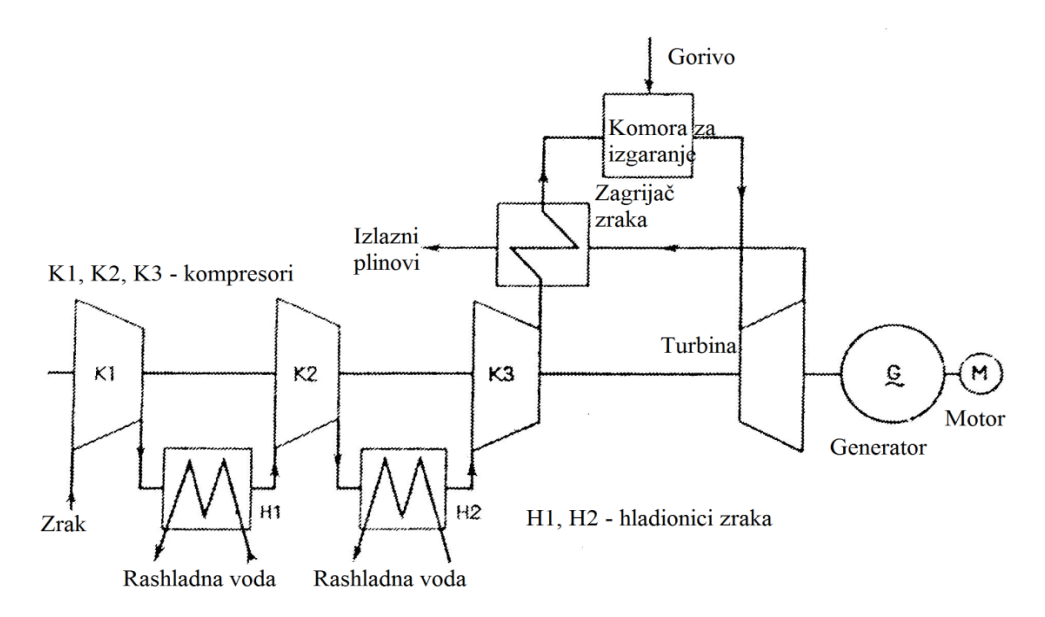

Sl. 3.6. *Shema postrojenja s plinskom turbinom s trostupanjskom kompresijom i sa zagrijavanjem zraka.* [9]

Ako u procesu kruži zrak koji ne sudjeluje u izgaranju moguće je koristiti i kruta goriva. Tada imamo zatvoreni proces. Zrak toplinu preuzima u izmjenjivaču topline. Izmjenjivač topline služi i kao komora za izgaranje. Takav proces je analogan postrojenju s parnom turbinom. <sup>[9]</sup>

#### **3.3.1. Prednosti i nedostaci postrojenja s plinskim turbinama**

Postrojenja s plinskom turbinom ne zahtijevaju pripremu vode za napajanje kotlova, već samo filtere za zrak. Postrojenja s plinskom turbinom su značajno manja nego postrojenja s parnom turbinom, te se mogu smjestiti u jednu prostoriju. Postrojenja s plinskom turbinom se u pogon iz hladnog stanja mogu staviti za dvadeset do trideset minuta, za razliku od postrojenja s parnom turbinom kojima je potrebno i po nekoliko sati. Osnovni nedostatak plinskih turbina koje rade u otvorenom procesu je što ne mogu koristiti kruta goriva. Drugi bitni nedostatak je što se jedinice za proizvodnju postignute plinskim turbinama grade znatno manjih snaga nego jedinice koje se postižu parnim turbinama. Kako se postrojenja s plinskim turbinama uglavnom koriste za pokrivanje vršnih opterećenja do izražaja više dolaze prednosti nego nedostaci. [9]

#### <span id="page-20-0"></span>**3.4.** TERMOELEKTRANE S KOMBINIRANIM CIKLUSOM

Elektrane s kombiniranim ciklusom koriste plinske i parne turbine. Takve elektrane imaju veću učinkovitost nego da se koristi samo parna ili plinska turbina. Princip rada je takav da ispušni plinovi koji napuštaju plinsku turbinu ulaze u rekuperacijski generator pare, te tako doprinose dijelu postrojenja s parnom turbinom. Postoje mnogi tipovi elektrana s kombiniranim ciklusom, u daljnjem tekstu su navedena tri najčešća tipa. Elektrane s kombiniranim ciklusom ložene prirodnim plinom pružaju najveći potencijal korisnosti. Visoka korisnost se postiže jer se u komori izgaranja koristi samo prirodni plin, koji za razliku od ostalih goriva ima manji specifični potrošak topline. Izvedba ovakvih postrojenja je jednostavna te ima najmanje specifične investicijske troškove. Elektrane ložene prirodnim plinom najmanje zagađuju okoliš među elektranama loženim fosilnim gorivima. Elektrane s kombiniranim ciklusom i paralelnim pogonom se najčešće koriste za poboljšanje karakteristika postojećih elektrana koje se lože ugljenom. Riječ je o učinkovitom načinu smanjenja specifične potrošnje topline starijih elektrana na ugljen. Troškovi investicije su niski, a vrijeme izgradnje kratko. Ovakvom izvedbom se postiže mogućnost neovisnog rada parne i plinske turbine što pridonosi fleksibilnosti u pogonu. Elektrane s kombiniranim ciklusom i integriranom plinifikacijom ugljena se koriste ukoliko prirodni plin kao gorivo nije raspoloživ. Integriranom plinifikacijom se povećava složenost sustava te se smanjuje raspoloživost elektrane. Ovakva izvedba omogućava korištenje jeftinijih goriva kao npr. ugljen ili koks. [9]

## <span id="page-21-0"></span>**4. MATEMATIČKI ZAPIS MODELA ZA ODREĐIVANJE OPTIMALNE PONUDE TERMOELEKTRANE NA CROPEX-U**

## <span id="page-21-1"></span>**4.1.** OPĆENITO O MODELU

Termoelektrane imaju varijabilne troškove ovisne o ubrizganom gorivu i opterećenju proizvodne jedinice. Cijena proizvodnje je najvažniji faktor prilikom planiranja rasporeda rada termoelektrana, bitni faktori su: količina goriva potrošena prilikom pokretanja termoelektrane, te činjenica da promjenom količine ubrizganog goriva termoelektrani treba neko vrijeme da dođe do promjene proizvodnje. Količina proizvedene električne energije u termoelektrani ovisi o količini goriva koja se ubrizgava u proces. Da je učinkovitost termoelektrane konstantna, za danu cijenu goriva bila bi konstantna i cijena proizvodnje po MWh. U praksi je učinkovitost termoelektrane ovisna o količini utrošenog goriva, stoga je cijena proizvodnje nelinearna funkcija opterećenja elektrane. Za dobivanje izraza za cijenu proizvodnje termoelektrane počinje se računanjem potrebnog goriva za određeno opterećenje. <sup>[14]</sup>

$$
F(G) = \frac{G}{h \cdot \eta(G)}\tag{4-1}
$$

Gdje je:

 $F(G)$  – utrošeno gorivo kao funkcija proizvodnje [t/h ili m $^3$ /h],

G – proizvodnja električne energije [MWh/h],

h – ogrjevna vrijednost [MWh/t ili MWh/m $^3$ ],

η(G) – učinkovitost pri proizvodnji G [%].

Ukoliko je cijena goriva ϕ, tada je izraz za cijenu proizvodnje:

$$
C(G) = \phi F(G) = \phi \frac{G}{h \cdot \eta(G)} \tag{4-2}
$$

Linearni model cijene proizvodnje može se dobiti koristeći linearnu aproksimaciju izraza (4-2). Aproksimira se polinomom drugog stupnja:

$$
C(G) = \alpha + \beta G + \gamma G^2 \tag{4-3}
$$

U problemu linearnog programiranja cijena proizvodnje se ne može modelirati funkcijom drugog stupnja, no koeficijent kvadratnog člana γ uobičajeno je mnogo manji nego linearni koeficijent β što rezultira linearnom funkcijom. [14]

| Gorivo        | Ogrjevna vrijednost [kWh/kg] | Gustoća $\lceil \text{kg/m}^3 \rceil$ |
|---------------|------------------------------|---------------------------------------|
| Ugljen        | $4.5 - 9.0$                  | $450 - 800$                           |
| Dizel         | 11.9                         | 840                                   |
| Benzin        | 11.9                         | 730                                   |
| Prirodni plin | 14.4                         | 0.75                                  |
| Etanol        | 7.5                          | 790                                   |
| Drvo (suho)   | 5.3                          | $310 - 470$                           |
| Uranij        | 880 000                      | 18 680                                |

Tablica 3.1. *Podaci o nekim uobičajenim gorivima.* [14]

## <span id="page-22-0"></span>**4.2.** POGONSKA OGRANIČENJA

Prilikom planiranja pogona termoelektrane potrebno je uzeti u obzir da regulacija ubrizgavanja goriva nema trenutan učinak na proizvodnju električne energije. Brzina reakcije termoelektrane na promjenu ubrizgavanja goriva uglavnom ovisi o veličini termoelektrane. Generatori koje pogone dizel agregati se mogu pokrenuti u nekoliko sekundi, generatori pokretani plinskim turbinama trebaju desetak minuta za pokretanje, a generatori pokretani parnim turbinama mogu trebati i nekoliko sati za pokretanje.

Uobičajeno je da termoelektrane imaju tehnički minimum proizvedene snage, kao i ograničenje maksimalne proizvodnje instaliranom snagom. Prilikom modeliranja proizvodnje termoelektrane ti se zahtjevi moraju uzeti u obzir. Kako bi se odredilo radi li neka elektrana tijekom određenog vremenskog perioda, potrebno je uvesti binarnu integer varijablu. Neka termoelektrana radi unutar određenog sata, tada je gornja granica proizvodnje jednaka instaliranom kapacitetu, inače je jednaka nuli. [14] Taj se zahtjev može izraziti kao:

$$
G_{g,t} \le u_{g,t} \cdot \overline{G}_g \tag{4-4}
$$

gdje je:

 $G_{g, t}$  – proizvodnja elektrane g tijekom sata t,

 $u_{g, t}$  – pogon elektrane (1 ukoliko elektrana radi, inače je 0),

 $\overline{G}_g$  – maksimalna proizvodnja u elektrani g tijekom sata t.

Na isti način se može i predstaviti ograničenje tehničkog minimuma:

$$
G_{g,t} \ge u_{g,t} \cdot \underline{G}_g \tag{4-5}
$$

gdje je:

 $G_g$  minimalna proizvodnja u elektrani g tijekom sata t.

Kada je elektrana u pogonu, minimalna snaga je jednaka  $G_{g,t}$ , a kada je van pogona, donja granica je jednaka nuli. Kombinacijom izraza (4-4) i (4-5) proces proizvodnje  $G_{g,t}$  se ograničava na interval [ $G_{g,t}$ ,  $G_{g,t}$ ] kada je elektrana u pogonu, tj. kada je u<sub>g, t</sub> jednak jedinici. Kada je u<sub>g, t</sub> jednak nuli,  $G_{g, t}$  je jednak nuli, tj. elektrana je izvan pogona.  $^{[14]}$ 

Za pokretanje pogona termoelektranama je potrebna određena količina goriva. Cijena pokretanja može se zapisati kao:

$$
C_{start-up}(t) = C_{cold-start}\left(1 - e^{-\frac{t}{\tau}}\right) + C_{fixed}
$$
 (4-6)

#### Gdje je:

 $C_{start-up}(t)$  – cijena pokretanja nakon t sati izvan pogona,

Ccold-start – cijena pokretanja kada je kotao ohlađen na sobnu temperaturu,

τ – toplinska vremenska konstanta kotla,

Cfixed – fiksna cijena pokretanja.

Ako termoelektrana treba biti izvan pogona samo kratko vrijeme, može biti jeftinije ne gasiti sagorijevanje u kotlu, iako se ne proizvodi električna energija. U tom slučaju se gorivo ubrizgava tek toliko da se održi radna temperatura kotla. Potrebno gorivo se može smatrati konstatno, čime cijena pokretanja u ovom slučaju ovisi direktno proporcionalno o vremenu koje elektrana treba provesti izvan pogona. [14]

$$
C_{start-up} = C_{banking} \cdot t \tag{4-7}
$$

Kako bi se cijena pokretanja uključila u funkciju cilja, potrebno je uvesti više binarnih varijabli. Cijena pokretanja ovisi koliko je dugo elektrana bila van pogona, te je potrebno uvesti različite varijable za vremena u kojima je elektrana bila van pogona i koja želimo razmatrati. Varijable su jednake jedan u satu kada je elektrana pokrenuta i jednake nuli u ostalim satima. <sup>[14]</sup>

 $s_{g,t}^*$  - cijena pokretanja elektrane g tijekom sata t nakon jednog sata izvan pogona (1 ukoliko je elektrana pokrenuta nakon jednog sata izvan pogona, inače 0),

s<sup>\*\*</sup>, cijena pokretanja elektrane g tijekom sata t nakon dva sata izvan pogona (1 ukoliko je elektrana pokrenuta nakon barem dva sata izvan pogona, inače 0).

Ukupna cijena pokretanja se može izraziti kao:

$$
\sum_{g \in \Gamma} \sum_{t \in \tau} \left( C_g^* s_{g,t}^* + C_g^{**} s_{g,t}^{**} \right) \tag{4-8}
$$

gdje je:

 $\mathcal{C}^*_g$  - cijena pokretanja kada je elektrana g pokrenuta nakon jednog sata izvan pogona,

 $\mathcal{C}_g^{**}$  - cijena pokretanja kada je elektrana g pokrenuta nakon barem dva sata izvan pogona.

Kako bi se osiguralo uspješno rješavanje problema linearnog programiranja potrebno je uvesti posebna ograničenja da bi varijablama pokretanja bila dodijeljena prava vrijednost:

$$
s_{g,t}^{**} \ge u_{g,t-1} - u_{g,t-2} \,, \tag{4-9}
$$

$$
s_{g,t}^* \ge u_{g,t} - u_{g,t-1} - s_{g,t}^{**} \,. \tag{4-10}
$$

## <span id="page-24-0"></span>**4.3.** OGRANIČENJA PROMJENE PROIZVODNJE

Velika termoelektrana ne može proizvoljno povećavati ili smanjivati proizvodnju električne energije, jer proizvodnja ovisi o zagrijavanju ili hlađenju kotla, što zahtijeva određeno vrijeme. Navedeno ograničenje se uzima u obzir prilikom izrade funkcije cilja. Ograničenje proizvodnje između dva sata znači da razlika u proizvodnji između jednog sata i njemu prethodnog sata mora biti ispod dozvoljene granice. [14]

$$
G_{g,t} - G_{g,t-1} \le \Delta_g^{G+} + (u_{g,t} - u_{g,t-1})(\overline{G}_g^1 - \Delta_g^{G+})
$$
\n(4-11)

gdje je:

 $G_{g, t}$  – proizvodnja elektrane g u satu t,

 $\Delta_g^{G+}$  - maksimalna dozvoljena razlika proizvodnje između dva određena sata,

 $\overline{G}_{g}^{1}$  – maksimalna proizvodnja tijekom prvog sata proizvodnje nakon što je elektrana uključena.

#### <span id="page-25-0"></span>**5. SIMULACIJA U AIMMS-U**

## **5.1.** OPĆENITO O SIMULACIJI

<span id="page-25-1"></span>Program korišten za simuliranje davanja optimalne ponude termoelektrana na CROPEX tržištu električne energije je napredni interaktivni multidimenzionalni sistem modeliranja (engl. *Advanced Interactive Multidimensional Modeling System* ili skraćeno AIMMS). AIMMS je program kojemu je svrha modeliranje i rješavanje problema optimizacijskog tipa. AIMMS omogućava modeliranje proizvodnog sustava većeg broja elektrana i/ili više proizvodnih setova unutar jedne elektrane. Modelirati se može u različitim vremenskim okvirima kao npr. jedan dan, jedan mjesec ili jedna godina. U simulaciji dužih vremenskih perioda moguće je u obzir uzeti redovita održavanja elektrane. Program podržava povezivanje s bazama podataka, čime se cijene tržišta za svaki dan automatski unose u model i uzimaju u obzir pri izvođenju simulacije. Također je moguće uzeti stanje rada elektrane za svaki sat u prethodnim danima kako bi se u obzir uzela cijena pokretanja elektrane ukoliko je elektrana bila izvan pogona ili u kvaru.

Cilj ove simulacije je maksimizirati profit od prodaje električne energije na CROPEX davanjem optimalnog plana rada elektrana koristeći pojednostavljeni matematički model opisan u četvrtom poglavlju. Vremenski period modela je jedan dan a cijene korištene u modelu su stvarne cijene električne energije sa CROPEX-a. Pretpostavljeno je da CROPEX može primiti svu proizvedenu električnu energiju. Cijene električne energije su uzimane svake srijede u periodu od dva mjeseca te se mogu vidjeti u prilogu 1.

Kako bi se simulacija ostvarila potrebno je modelirati optimizacijski problem. Optimizacijski problem se sastoji od funkcije cilja koju je potrebno maksimizirati uz odgovarajuće uvjete. Funkcija cilja je profit ostvaren prodajom električne energije na tržište umanjen za cijenu proizvodnje i cijenu pokretanja, a uvjeti ograničenja su snaga rada elektrane, ograničenja vezana uz cijenu pokretanja elektrane i zadovoljenje ugovorene snage bilateralnog ugovora. Optimizacijski problem se može zapisati kao:

Maksimiziraj: *prihod od prodane električne energije - trošak proizvodnje – cijena pokretanja.* Uz uvjete: *ograničenja snage elektrane, ograničenja pokretanja elektrane, ravnoteža proizvedene energije i energije bilateralnog ugovora.* [14]

Primjer koji je modeliran se sastoji od tri termoelektrane, jedne ložene na ugljen (g1), jedne ložene lignitom (g2) i jedne kogeneracijske termoelektrane (g3). Simulacija uzima u obzir sve tri elektrane te daje optimalni plan rada svake elektrane za svaki sat u željenom danu.

## <span id="page-26-0"></span>**5.2.** MATEMATIČKI ZAPIS MODELA ZA SIMULACIJU

Kako bi se termoelektrane modelirale u programu potrebno je definirati parametre i varijable. Parametri:

 $u_{g,0}$  = stanje rada elektrane g u satima prije početka simulacije,

 $\lambda_t$  = očekivana cijena električne energije u satu t,

 $\bar{G}_{g}$  = instalirana snaga elektrane g,

 $G<sub>g</sub>$  = tehnički minimum elektrane g,

 $\beta_{\text{Gg}}$  = varijabilni troškovi proizvodnje u elektrani g,

 $\tau_g$  = toplinska vremenska konstanta kotla elektrane g,

 $C_g^+$  = cijena pokretanja elektrane g,

 $C_g^{***}$  = cijena pokretanja elektrane g nakon barem tri sata van pogona,

 $C_g^{**}$  = cijena pokretanja elektrane g nakon dva sata van pogona,

 $\mathcal{C}^*_g$  = cijena pokretanja elektrane g nakon jednog sata van pogona,

D = ugovorena snaga bilateralnog ugovora,

 $D_c$  = ugovorena cijena električne energije bilateralnog ugovora.

Optimizacijske varijable:

 $G_{g,t}$  = proizvodnja elektrane g u satu t,

 $u_{g,t}$  = stanje rada elektrane g u satu t,

 $s_{g,t}^{***}$  = stanje pokretanja elektrane g u satu t nakon barem tri sata van pogona,

 $s_{g,t}^{**}$  = stanje pokretanja elektrane g u satu t nakon dva sata van pogona,

 $s_{g,t}^*$  = stanje pokretanja elektrane g u satu t nakon jednog sata van pogona,

 $p_t$  = kupovina električne energije sa tržišta u satu t,

 $r_t$  = prodaja električne energije na tržište u satu t.

Funkcija cilja se sada može zapisati kao:

Maksimiziraj:

$$
\sum_{t=1}^{24} \left( \lambda_t (p_t - r_t) - \sum_{g=1}^3 \left( \beta_{Gg} G_{g,t} + C_g^{***} s_{g,t}^{***} + C_g^{**} s_{g,t}^{**} + C_g^{*} s_{g,t}^{*} \right) + D * D_c \right). \tag{5-1}
$$

Uz uvjete:  $G_{g,t} - u_{g,t} \overline{G}_g \le 0$ , (5 - 2)

$$
u_{g,t}\underline{G}_g - G_{g,t} \le 0,\tag{5-3}
$$

21

$$
u_{g,t} - u_{g,t-1} - u_{g,t-2} - u_{g,t-3} - s_{g,t}^{***} \le 0,
$$
\n<sup>(5-4)</sup>

$$
u_{g,t} - u_{g,t-1} - u_{g,t-2} - s_{g,t}^{***} - s_{g,t}^{**} \le 0,
$$
\n
$$
(5-5)
$$

$$
u_{g,t} - u_{g,t-1} - s_{g,t}^{**} - s_{g,t}^{**} - s_{g,t}^{*} \le 0,
$$
\n
$$
(5 - 6)
$$

$$
\sum_{g=1}^{3} G_{g,t} + p_t - r_t = D_t.
$$
\n(5 - 7)

Ograničenja varijabli:  $u_{a,t} \in \{0,1\},\$ 

$$
s_{g,t}^{***} \in \{0,1\},
$$
  
\n
$$
s_{g,t}^{**} \in \{0,1\},
$$
  
\n
$$
s_{g,t}^{*} \in \{0,1\},
$$
  
\n
$$
0 \le p_t,
$$
  
\n
$$
0 \le r_t
$$
  
\n
$$
^{[14]}.
$$

#### <span id="page-27-0"></span>**5.3.** MODELIRANJE U AIMMS-U

Na temelju matematičkog modela optimizacijskog problema iz potpoglavlja 5.2. stvara se model u programu AIMMS. Modeliranje je započeto definiranjem vremenskog perioda od jednog dana. Zatim su defnirani potrebni parametri i varijable modela. Kako bi varijable poprimile pravilne vrijednosti potrebno ih je ograničiti kako je navedeno u potpoglavlju 5.2. Varijable se mogu ograničiti definiranjem dodatnih ograničenja ili unutar same definicije varijable. Da bi rješenje bilo unutar tehničkih i ekonomskih ograničenja potrebno je definirati željena ograničenja. Za rješavanje funkcije cilja potrebno je definirati matematički program koji uz zadana ograničenja maksimizira ili minimizira funkciju cilja. U izrazu  $(5 - 1)$  u funkciju cilja su dodane ugovorena snaga i cijena bilateralnog ugovora, te vrijednosti nemaju utjecaja na planirani pogon elektrana u korištenom modelu <sup>[14]</sup>, ali su uključene u funkciju cilja kako bi program odmah izračunao konačni profit od sudjelovanja na tržištu, bez potrebe definiranja dodatnih parametara.

Izrazi  $(5 - 4)$ ,  $(5 - 5)$  i  $(5 - 6)$  služe za definiranje sata u kojem se elektrana uključuje u pogon. U ovom modelu se radi pojednostavljenja pretpostavlja da je pokretanje elektrane nakon tri sata jednako pokretanju iz hladnog pogona, što u praksi može odgovarati plinskim elektranama ili elektranama s kombiniranim ciklusom, no za termoelektrane ložene ugljenom potpuno hlađenje može potrajati i više od jednoga dana. Modeliranje pokretanja elektrane nakon više od tri sata je moguće, ali je potrebno definirati ograničenja za svaki sat koji se želi uključiti u model kao i varijablu za svaki sat u kojemu je elektrana izvan pogona.

Kako bi program pravilno uračunao vrijednosti pokretanja elektrana potrebno je definirati dodatni parametar koji predstavlja stanje rada elektrana prije simulacije. Navedeni parametar je binaran te poprima vrijednost jedan ukoliko je elektrana radila u određenom satu prije

simulacije, a u suprotnom poprima vrijednost nula. Parametar zadaje korisnik ili se može povezati s bazom podataka koja bi automatski popunjavala stanje rada elektrane prije simulacije. Vremenski gledano parametar počinje u trenutku kada je kotao potpuno ohlađen, a završava u trenutku pokretanja simulacije. U izrazima je uzeto u obzir da model računa samo tri sata prije početka simulacije. Dodavanjem parametra, ograničenja  $(5 - 4)$ ,  $(5 - 5)$  i  $(5 - 6)$  poprimaju oblik  $(5 - 8)$ ,  $(5 - 9)$  i  $(5 - 10)$ .

$$
u_{g,t} - u_{g,t-1} + u_{g,t0+2} - u_{g,t-2} + u_{g,t0+1} - u_{g,t-3} + u_{g,t0} - s_{g,t}^{***} \le 0,
$$
\n
$$
(5-8)
$$

$$
u_{g,t} - u_{g,t-1} + u_{g,t+2} - u_{g,t-2} + u_{g,t+1} - s_{g,t}^{**} - s_{g,t}^{**} \le 0,
$$
\n
$$
(5-9)
$$

$$
u_{g,t} - u_{g,t-1} + u_{g,t0+2} - s_{g,t}^{***} - s_{g,t}^{**} - s_{g,t}^{*} \le 0.
$$
\n
$$
(5 - 10)
$$

Tekstualna reprezentacija modela u AIMMS-u se može pogledati u prilogu 3.

Nakon definiranja parametara, varijabli i ograničenja mogu se unijeti ulazni podaci, tj. vrijednosti parametara. Zatim se može pokrenuti simulacija prilikom koje program izračuna optimalni plan rada elektrana za svaki sat u promatranom periodu. Ukoliko je neka elektrana u pogonu, varijabla stanja rada elektrane poprima vrijednost jedan i množi se s snagom kojom elektrana radi, tj. instaliranom snagom ukoliko je cijena na tržištu veća od graničnih troškova proizvodnje ili tehničkim minimumom ukoliko je cijena na tržištu manja od graničnih troškova proizvodnje, a elektranu se ne isplati ugasiti zbog velikih troškova ponovnog pokretanja.

#### <span id="page-28-0"></span>**5.4.** SIMULACIJA U AIMMS-U

Instalirana snaga je pretpostavljena prema literaturi [15], tehnički minimum je pretpostavljen da iznosi približno jednu trećinu instalirane snage. Za toplinske vremenske konstante kotla pretpostavljeno je da iznose kao konstante iz primjera 5.10. prema literaturi [14], tj. za elektranu 1 iznosi 2 sata, za elektranu 2 iznosi 2.5 sati a za elektranu 3 iznosi 1.5 sat. Cijena pokretanja elektrane nakon tri sata izvan pogona je pretpostavljena prema literaturi [16]. Cijene pokretanja elektrana nakon jednog i dva sata su izračunate prema izrazima (5-11) i (5-12). Izračun može biti obavljen ručno i unesen u model ili se može unijeti izraz u model, čime program automatski izračuna cijene pokretanja nakon određenog broja sati izvan pogona.

$$
\mathcal{C}_g^{**} = (1 - e^{-2/\tau}) \mathcal{C}_g^{***~[14]}
$$
 (5-11)

$$
C_g^* = (1 - e^{-1/\tau}) C_g^{*** [14]}
$$
 (5 - 12)

|                                                         | Elektrana      | Elektrana      | Elektrana |
|---------------------------------------------------------|----------------|----------------|-----------|
|                                                         |                | $\overline{2}$ | 3         |
| Instalirana snaga [MW]                                  | 772            | 1131           | 475       |
| Tehnički minimum [MW]                                   | 260            | 380            | 160       |
| Toplinska vremenska konstana kotla [h]                  | $\overline{2}$ | 2.5            | 1.5       |
| Cijena pokretanja elektrane nakon jednog sata izvan     | 7593.96        | 10440.31       | 1155.63   |
| pogona $[\in]$                                          |                |                |           |
| Cijena pokretanja elektrane nakon dva sata izvan pogona | 12199.93       | 17438.65       | 1748.96   |
| [€]                                                     |                |                |           |
| Cijena pokretanja elektrane nakon tri sata izvan pogona | 19300          | 31668          | 2375      |
| [€]                                                     |                |                |           |

Tablica 5.1. *Podaci elektrana korišteni u simulaciji.*

Očekivana cijena na tržištu je uzeta kao prosječna vrijednost cijene električne energije srijedom za svaki sat u vremenskom intervalu od 6.7.2016. do 24.8.2016. Cijene za svaki od navedenih dana su dostupne na internetskim stranicama CROPEX-a ili u prilogu 1.

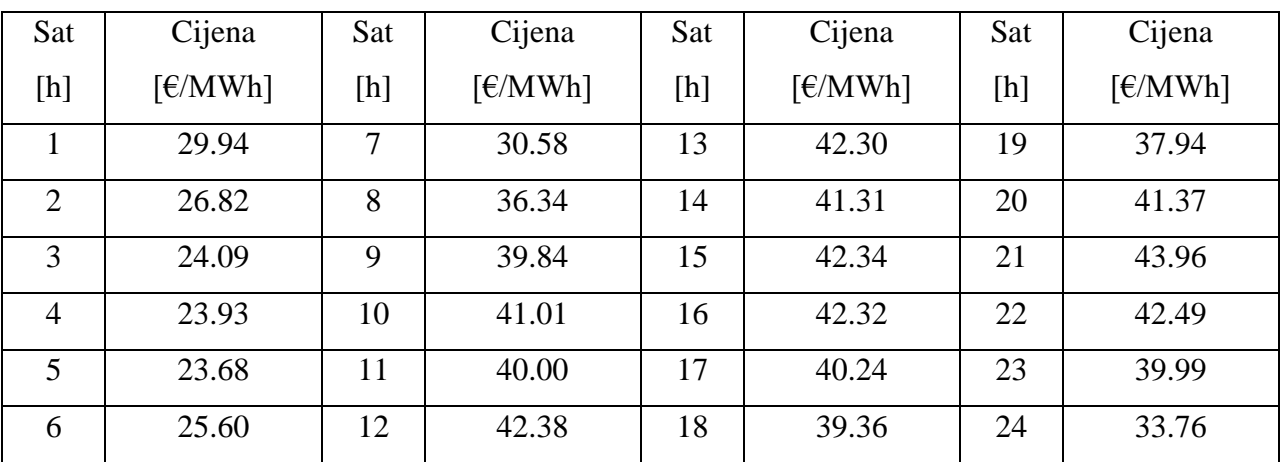

Tablica 5.2. *Prosječna vrijednost cijena električne energije srijedom za svaki sat.*

Da bi model ostao problem linearnog programiranja granični trošak proizvodnje je pretpostavljen kao konstantna vrijednost. U stvarnosti trošak proizvodnje se mijenja s promjenom proizvedene snage jer učinkovitost proizvodnje ovisi o količini utrošenog goriva. <sup>[14]</sup>

Cijena proizvodnje električne energije ovisi o mnogim čimbenicima, kao što su: cijena održavanja i pogona, cijena goriva, cijena emisije ugljikovog dioksida i učinkovitost proizvodnje. Za razmatranje isplativosti investicije u cijenu se računa i trošak investicije,

diskontna stopa, životni vijek elektrane i godišnja proizvodnja elektrane. Uz sve navedene čimbenike prosječna cijena električne energije se može izraziti kao: [17]

$$
\overline{p} = \frac{\sum_{t=0}^{T} \frac{[I_t + M_t + F_t]}{(1+r)^t}}{\sum_{t=0}^{T} \frac{[E_t]}{(1+r)^t}},
$$
\n(5-13)

gdje je:

 $I_t$  = kapitalna ulaganja u godini t,

 $M_t$  = cijena održavanja i pogona u godini t,

 $F_t$  = izdaci za gorivo u godini t,

 $E_t$  = proizvodnja električne energije u godini t,

 $r =$  diskontna stopa,

 $\overline{p}$  = prosječna cijena proizvodnje električne energije. <sup>[17]</sup>

| Prosječna cijena proizvodnje [€/MWh]   Primjer 1.   Primjer 2. |    |      |
|----------------------------------------------------------------|----|------|
| Elektrana 1                                                    | 31 | 50.5 |
| Elektrana 2                                                    | 27 | 38.5 |
| Elektrana 3                                                    |    | 55.5 |

Tablica 5.3. *Prosječna cijena proizvodnje električne energije. [17]*

Prvi primjer predstavlja proizvodnju uz minimalne troškove, dok drugi primjer predstavlja proizvodnju uz prosječne troškove. U modelu se pretpostavlja da CROPEX može otkupiti svu proizvedenu energiju i da se sva potrebna energija može kupiti sa CROPEX-a. Nakon unošenja podataka i izvođenja simulacije može se pristupiti rezultatima. Rezultati se mogu očitati izravno iz svake varijable ili se mogu napraviti stranice s rezultatima. Stranice definira korisnik i odlučuje koje podatke će stranice sadržavati. Podaci se mogu prikazati u raznim oblicima, kao npr. tablice, grafovi, linije, skalarne vrijednosti i sl. Primjer stranice s rezultatima se može naći u prilogu 2.

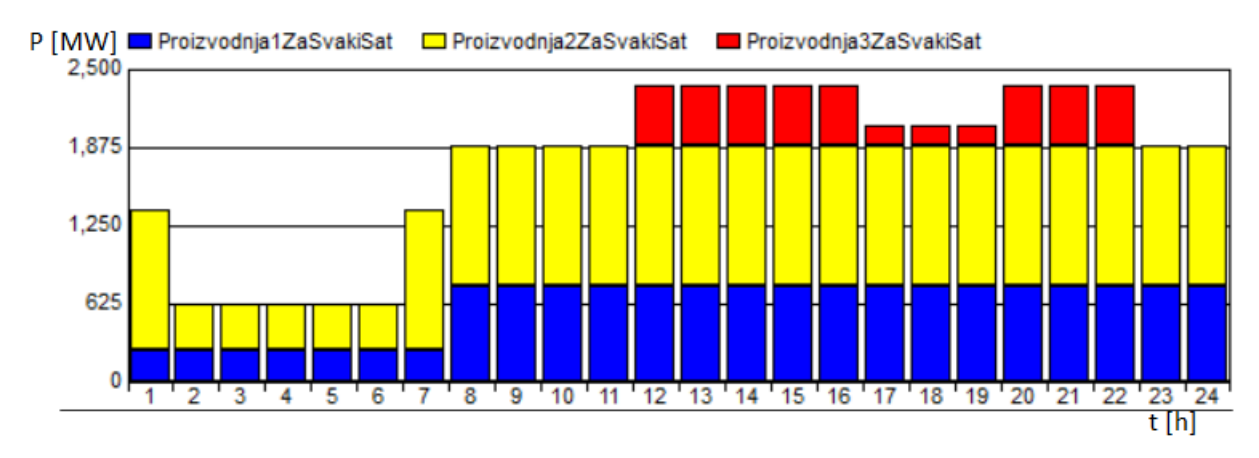

Sl. 5.1. *Optimalna proizvodnja elektrana uz prosječne troškove proizvodnje iz primjera 1.*

Prema slici 5.1. se može vidjeti rezultat simulacije u AIMMS-u. Plava boja predstavlja proizvodnju prve elektrane, žuta boja predstavlja proizvodnju druge elektrane te crvena boja predstavlja proizvodnju treće elektrane. Također se može vidjeti koja elektrana radi kojom snagom za svaki sat. Usporedbom slike 5.1. i 5.2. se može uočiti kako proizvodnja elekrana prati dnevnu krivulju opterećenja uz pretpostavku da promjena cijena električne energije prati promjenu opterećenja. Elektrane s najmanjim proječnim troškovima proizvodnje rade u dijelu dijagrama s konstantnim opterećenjem, dok se plinska kogeneracijska elektrana koja ima najveće prosječne troškove proizvodnje uključuje u proizvodnju kada je potražnja za energijom najveća, a time je i cijena električne energije najveća. Može se i uočiti kako elektrane od 2 do 6 sati rade tehničkim minimumom jer ih se ne isplati ugasiti zbog velikih troškova ponovnog pokretanja.

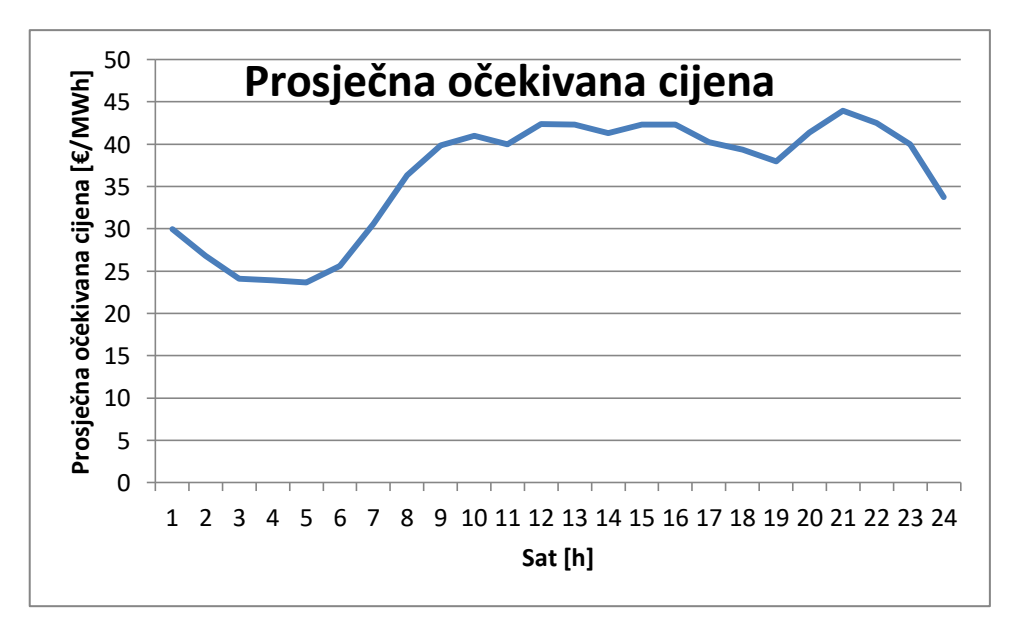

Sl. 5.2. *Prosječna očekivana cijena el. energije, vrijednosti su preuzete iz tablice 5.2.*

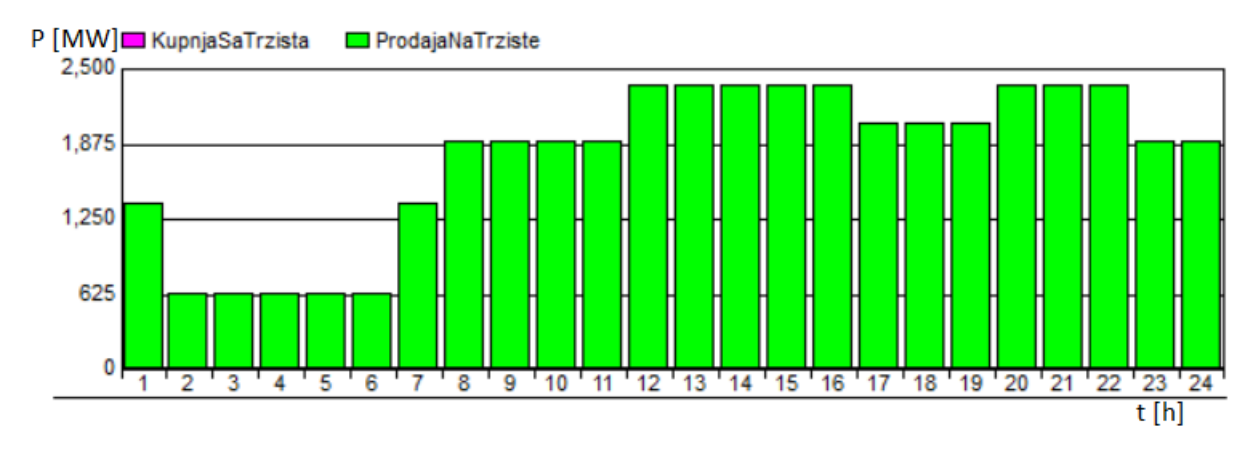

Sl. 5.3. *Količina energije prodana na tržište uz troškove proizvodnje iz primjera 1.*

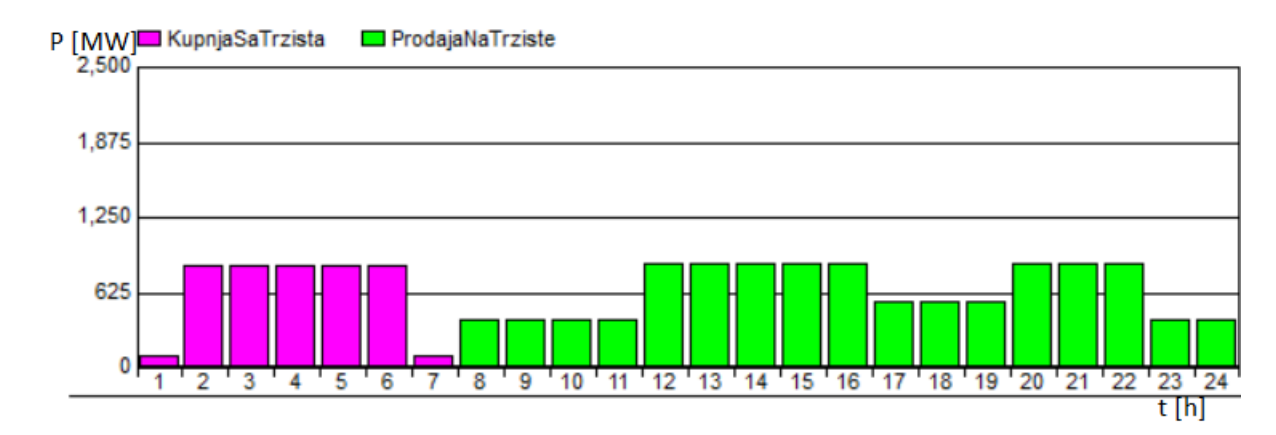

Sl. 5.4. *Količina energije kojom se trguje uz bilateralni ugovor od 1500 MW i uz troškove proizvodnje iz primjera 1.*

Prema slikama 5.3. i 5.4. se može vidjeti prodaja i kupovina energije na tržište. Prema slici 5.3. sva energija se prodaje na tržište po tržišnim cijenama jer je simulacija obavljena bez bilateralnog ugovora. Slika 5.4. prikazuje rezultate trgovanja na tržištu ukoliko vlasnik elektrana ima ugovoren bilateralni ugovor po kojemu mora isporučiti 1500 MW svaki sat. Tada je optimalno rješenje rad elektrana tehničkim minimumom u satima kada je očekivana cijena na tržištu niža od prosječne cijene proizvodnje električne energije, a potrebnu energiju za zadovoljenje bilateralnog ugovora kupiti sa tržišta. Promjenom vrijednosti prosječnih proizvodnih troškova električne energije prema tablici 5.3. u vrijednosti za primjer 2. dobivaju se drugačiji rezultati simulacije. Povećanjem prosječnih proizvodnih troškova elektrana 1 i elektrana 3 postaju preskupe za proizvodnju električne energije uz očekivane cijene na tržištu prema tablici 5.2.

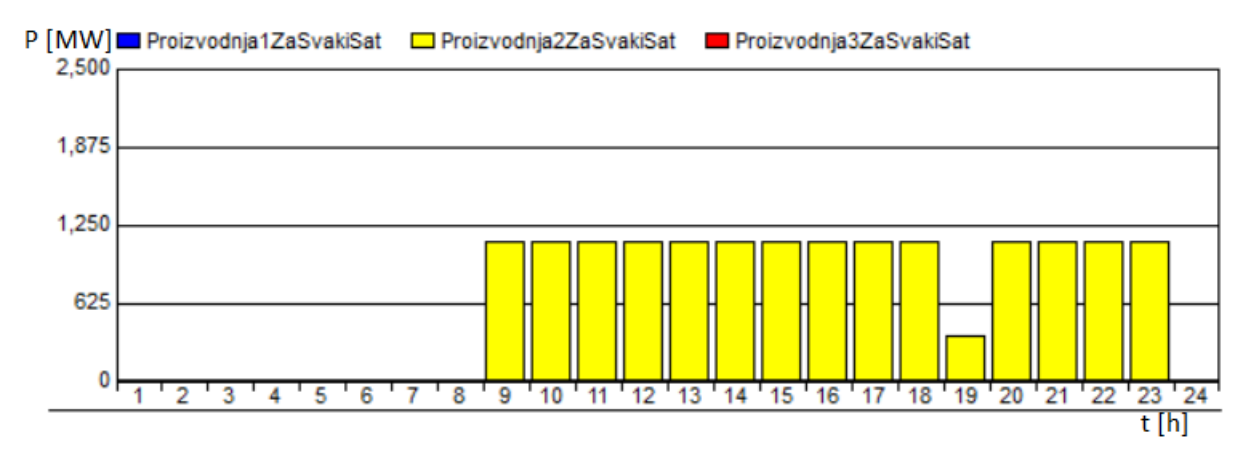

Sl. 5.5. *Optimalna proizvodnja elektrana uz prosječne troškove proizvodnje iz primjera 2.*

Na slici 5.5 se može vidjeti da povećanje proizvodne cijene električne energije ima značajan utjecaj na optimalni plan rada elektrana. Tako elektrane 1 i 3 ne sudjeluju u proizvodnji, a elektrana 2 se u proizvodnju uključuje kada očekivana cijena električne energije naraste dovoljno da pokrije troškove proizvodnje, kao i troškove pokretanja elektrane.

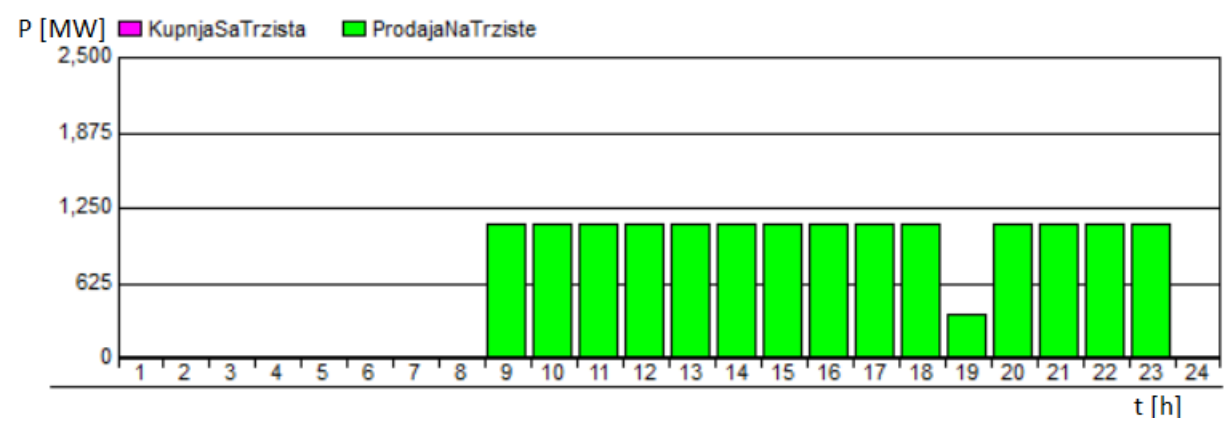

Sl. 5.6. *Količina energije prodana na tržište uz troškove proizvodnje iz primjera 2.*

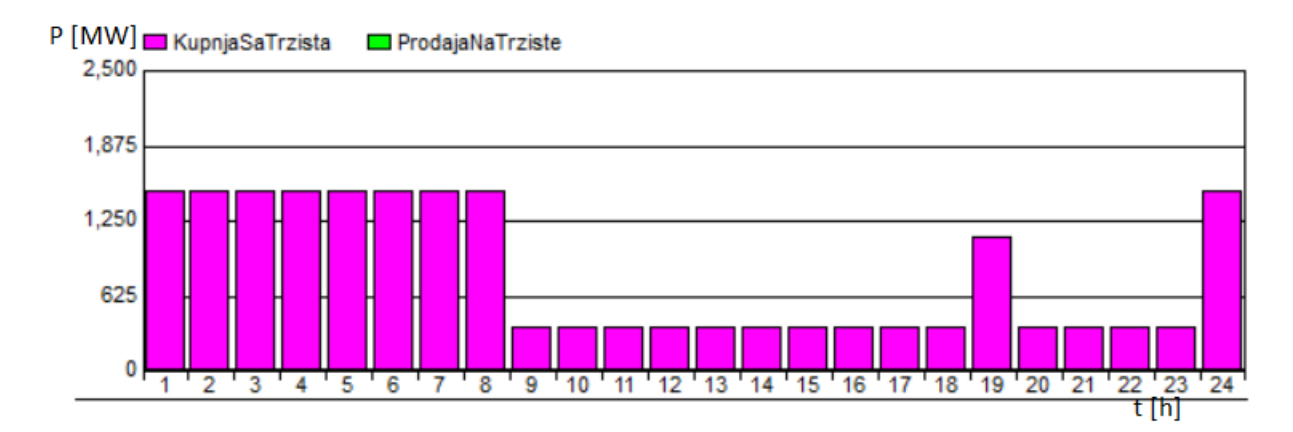

Sl. 5.7. *Količina energije kojom se trguje uz bilateralni ugovor od 1500 MW i uz troškove proizvodnje iz primjera 2.*

Pogledom na sliku 5.6. može se uočiti kako se sva proizvedena energija prodaje na tržište u slučaju nepostojanja bilateralnog ugovora. Slika 5.7. predstavlja trgovanje na tržištu uz postojanje bilateralnog ugovora kojim se vlasnik elektrana obvezuje isporučiti 1500 MW električne energije svakoga sata, za ispoštivanje ugovora optimalno rješenje je isporučiti svu energiju proizvedenu u elektrani 2, a preostalu potrebnu energiju kupiti na tržištu.

### <span id="page-35-0"></span>**5.5.** STOHASTIČKI MODEL OPTIMALNE PONUDE

U modelu korištenom u prethodnim poglavljima pretpostavljeno je da će očekivana cijena na tržištu biti jednaka prosječnoj cijeni električne energije uzete srijedom za svaki sat kao u tablici 5.2; tj. pretpostavljeno je da je cijena unaprijed poznata, takav pristup se naziva deterministički. U stvarnosti se cijene za svaku od srijeda uzetih u obzir razlikuju. Ukoliko se pretpostavi da su cijene nepoznate i da mogu poprimiti različite vrijednosti riječ je o stohastičkom pristupu. AIMMS omogućava stohastičko simuliranje modela.

Za stvaranje stohastičkog modela nije potrebno krenuti s novim modelom, nego se samo pridodaju stohastičke definicije na već postojeći deterministički model. Pri tome program omogućava istovremenu simulaciju determinističkog i stohastičkog modela, te njihovu međusobnu usporedbu. Za ispravan stohastički model potrebno je definirati koje varijable i parametri iz deterministčkog modela imaju stohastička svojstva, te dodatne parametre i varijable koje omogućavaju izvođenje stohastičke simulacije.

Definiranje stohastičkog modela započinje definiranjem raspodjele scenarija (tj. mogućih događaja, mogućih vrijednosti parametara i sl.) koji se žele uzeti u obzir. Potrebno je definirati broj scenarija, broj grananja scenarija, putanju do svakog scenarija, te vjerojatnost događanja svakog scenarija. Za dobivanje vjerojatnosti događanja konačnih scenarija jednostavno se pomnože vjerojatnosti svih scenarija na putanji promatranog scenarija, kao što se može vidjeti na primjeru prema slici 5.8.

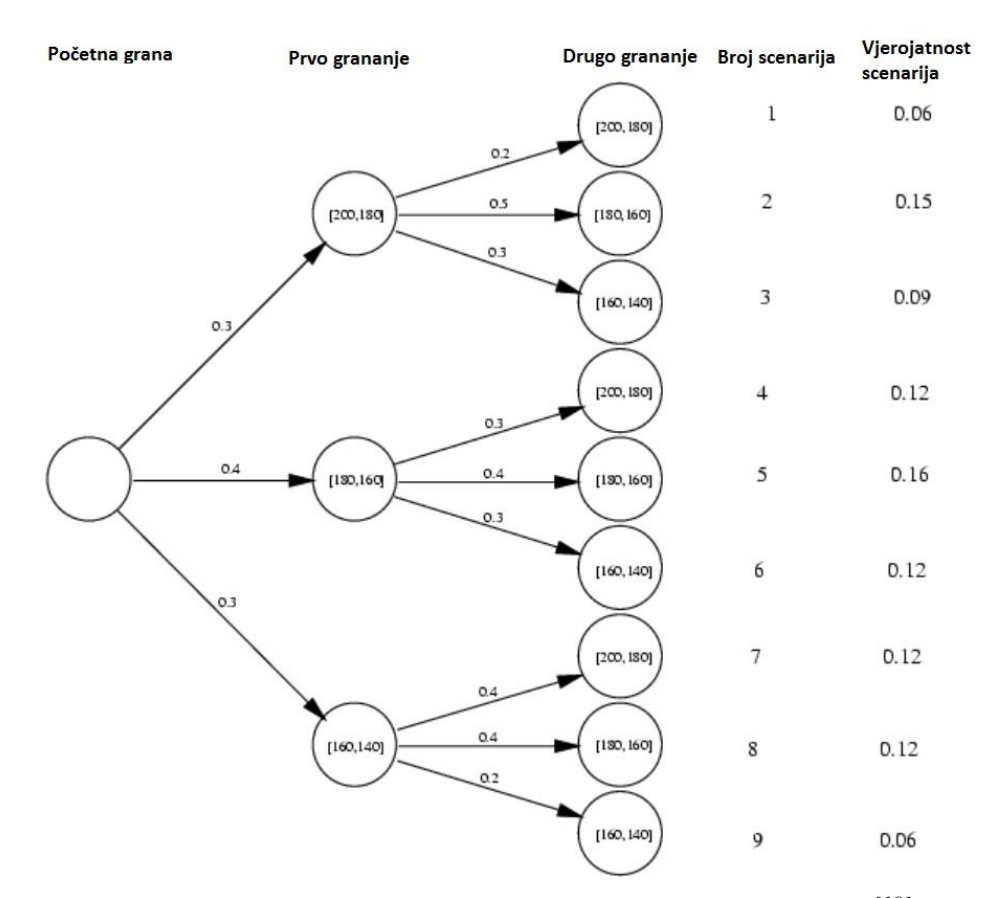

Sl. 5.8. *Primjer grananja scenarija u stohastičkom modelu. [18]*

Zatim je potrebno definirati dva parametra od kojih jedan služi za definiranje stohastičkog matematičkog programa, a drugi služi za pohranjivanje rezultata. Kada je stohastički model definiran, mogu se unijeti podaci parametara ručno ili automatski, povezivanjem s bazom podataka.

U modelu korištenom u ovome radu svaki scenarij predstavlja po jednu srijedu sa svojim cijenama za svaki od dvadeset i četiri sata. Pretpostavljeno je da je vjerojatnost događanja svakog dana jednaka. Na slici 5.9. se može vidjeti raspodjela scenarija, model se sastoji samo od jednog grananja. Početni scenarij se grana na osam dana od kojih svaki ima jednaku vjerojatnost događanja. Satne cijene električne energije za svaki promatrani dan su dane u prilogu 1.

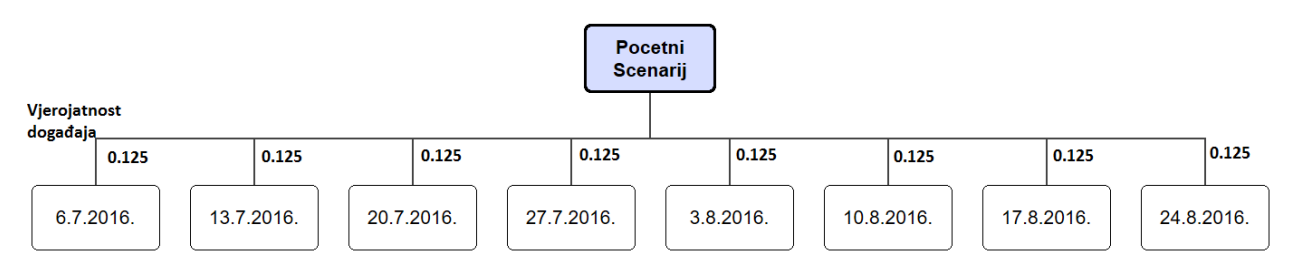

Sl. 5.9. *Grafički prikaz grananja scenarija koji je korišten u modelu.*

S definiranim stohastičkim modelom i unesenim parametrima moguće je izvršiti simulaciju i pristupiti rezultatima. Za pristup stohastičkim rezultatima potrebno je na stranicama rezultata naznačiti stohastički sufiks željenog parametra ili varijable, te je zatim moguće organizirati rezultate u tablicama ili grafovima. Pristup determinističkim rezultatima ostaje nepromijenjen.

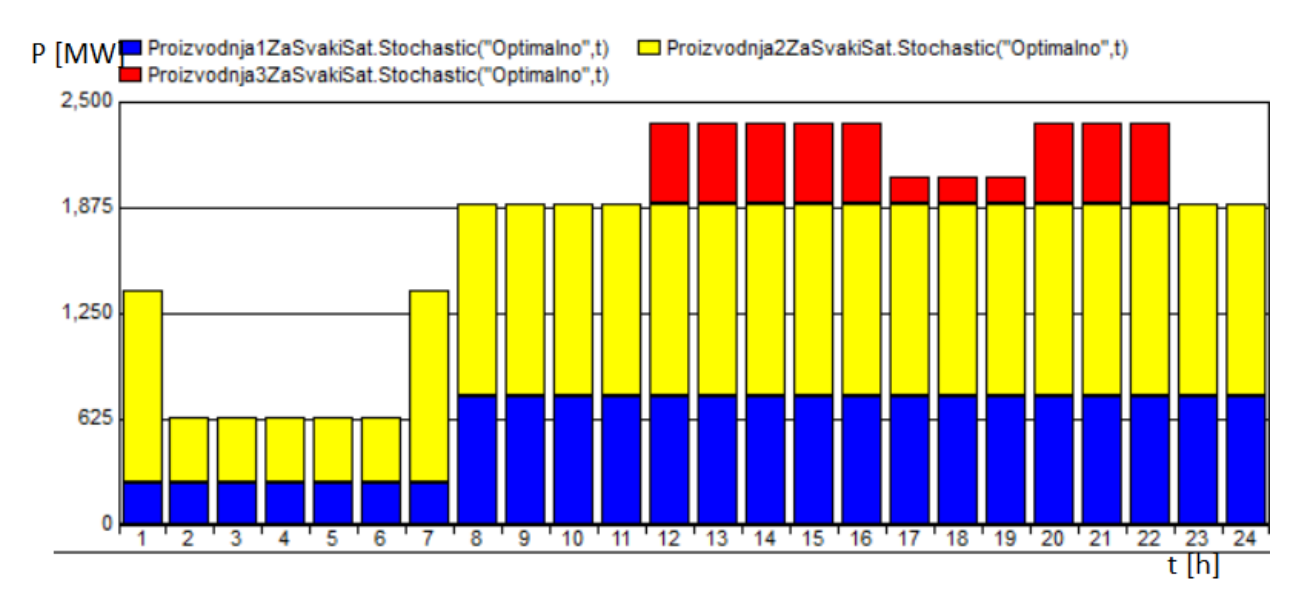

Sl. 5.10. *Optimalna proizvodnja elektrana uz granične troškove proizvodnje iz primjera 1, koristeći stohastički model.*

Slika 5.10. prikazuje optimalnu proizvodnju elektrana koristeći stohastički model za simulaciju. Usporedbom sa slikom 5.1. može se utvrditi da nema razlike u optimalnom planu rada elektrana između stohastičkog i determinističkog modela. Razlike nema jer deterministički model kao očekivanu cijenu na tržištu koristi prosječnu cijenu svih promatranih dana, a stohastički model koristi cijenu svakoga dana uz jednaku raspodjelu vjerojatnosti za događanje svakoga dana.

Prednost stohastičkog modela je u tome što u obzir uzima sve dane pojedinačno, te na temelju vjerojatnosti za događanje svakoga dana određuje optimalno rješenje, dok deterministički model određuje optimalno rješenje samo na temelju zadanog parametra. Jedna od prednosti stohastičkog modela je istovremeni prikaz prihoda za svaki dan uzet u obzir prilikom simuliranja modela kao što se vidi prema slici 5.11. Model za svaki dan koji je uzet u obzir (scenarij) proračuna optimalni plan rada elektrane te na temelju vjerojatnosti događanja svakoga dana proračuna konačni optimalni plan rada termoelektrane.

| Simulacija za dan: | Očekivani prihod: |
|--------------------|-------------------|
| dan1               | 129767.49         |
| dan <sub>2</sub>   | 310813.61         |
| $d$ an $3$         | 153084.11         |
| dan4               | 176213.49         |
| dan <sub>5</sub>   | 127004.97         |
| $d$ an $6$         | 72684.6           |
| dan7               | 94164.68          |
| dan <sub>8</sub>   | 139849.53         |
| Optimalno          | 150447.8100       |

Sl. 5.11. *Prikaz očekivanih prihoda za svaki dan (scenarij) prilikom izvođenja stohastičke simulacije, te prihod u slučaju optimalnog plana rada.*

Korištenjem stohastičkog modela se mogu prikazati rezultati za svaki sat svakoga dana istovremeno kao što se vidi prema slici 5.12; ta slika prikazuje očekivani profit za svaki sat u svakom danu. U determinističkom modelu bi se za takav prikaz rezultata morale definirati dodatne varijable i parametri ili bi se simulacija morala izvršiti onoliko puta koliko ima scenarija uz promjenu ulaznih parametara prilikom svake simulacije. Stohastički model ima i prednost u tome što je moguće definirati različite scenarije, različita grananja scenarija i sl; te time omogućuje simulaciju na temelju složenijih razdioba vjerojatnosti događanja određenih scenarija.

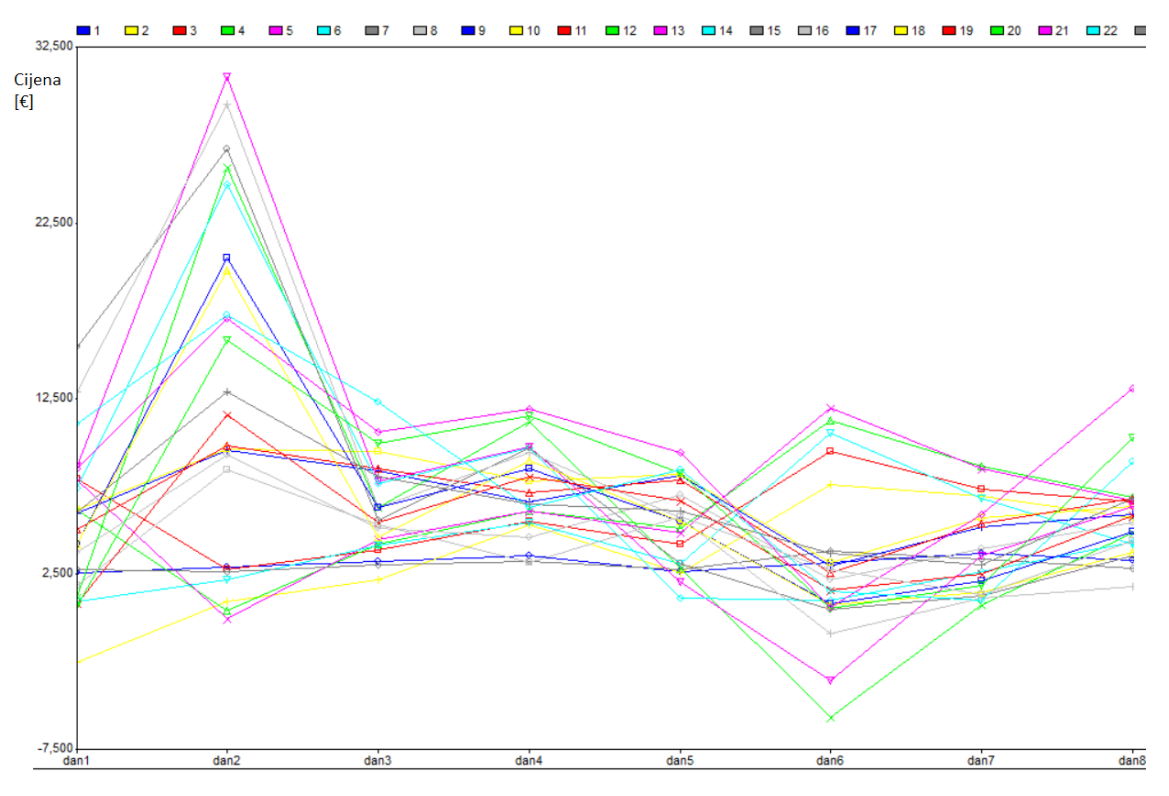

Sl. 5.12. *Prikaz očekivanih prihoda za svaki sat za svaki scenarij.*

## <span id="page-39-0"></span>**6. ZAKLJUČAK**

U radu je opisana Hrvatska burza električnom energijom (CROPEX), način trgovanja na njoj, trgovački sustav kao i obaveze sudionika burze te moguće sankcije u slučaju kršenja obaveza. Uz to je opisan način davanja naloga za kupovinu ili prodaju, te uparivanje naloga i formiranje cijene. Dan je i pregled naknada za trgovanje te rezultati trgovanja prvoga dana rada burze. Opisani su osnovni tipovi termoelektrana, načini rada opisanih termoelektrana, vrste goriva koju koriste te prednosti i nedostaci pojednih tipova termoelektrana. U radu je dan pregled matematičkog modela koji se koristi u izradi simulacijskog modela u optimizacijskom programu AIMMS. Cilj simulacijskog modela je davanje optimalnog plana rada termoelektrane koja sudjeluje na tržištu električne energije sa svrhom maksimizacije profita ostvarenog prodajom električne energije. Opisano je kako se matematički modelira cijena proizvodnje te kako se modeliraju pogonska ograničenja termoelektrana. Prilikom izrade simulacijskog modela matematički model je prilagođen i pojednostavljen, što je u radu opisano. Za CROPEX je pretpostavljeno da u svakom satu može kupiti i prodati neograničene količine energije, što u stvarnosti nije slučaj. Simulacijski model je izrađen za deterministički i stohastički pristup očekivanim cijenama električne energije na tržištu. Prilikom izrade simulacijskog modela program AIMMS se pokazao kao izvrstan izbor zbog jednostavnosti definiranja parametara i varijabli, kao i optimizacijskih ograničenja. Program je pogodan i za prikaz rezultata jer omogućuje izradu stranica s rezultatima po izboru korisnika, gdje se podaci mogu prikazati kao skalarne vrijednosti, tablice, grafovi i sl. Analizom rezultata simulacije utvrđeno je da proizvodna cijena električne energije u termoelektrani značajno utječe na optimalni plan rada. Proizvodni troškovi u ovome radu su pretpostavljeni, u stvarnosti oni ovise o mnogim čimbenicima i trebaju se računati za svaku elektranu zasebno. Usporedbom stohastičkog i determinističkog modela se može vidjeti prednost stohastičkog modela u tome što za proračun u obzir uzima cijene za sve definirane dane, dok deterministički model u obzir uzima samo prosječne cijene ili cijene za pojedinačni dan. Prednost stohastičkog modela u ovome radu ne dolazi do značajnog izražaja jer se optimalne ponude računaju samo za jedan dan uz korištenje jednostavne razdiobe vjerojatnosti cijena.

## **Literatura**

<span id="page-40-0"></span>[1] Opći uvjeti, pravila trgovanja, Hrvatska burza električne energije, dostupno na:

[http://www.cropex.hr/images/dokumenti/Pravila\\_Trgovanja-Opci\\_uvjeti.pdf](http://www.cropex.hr/images/dokumenti/Pravila_Trgovanja-Opci_uvjeti.pdf) (pristupljeno 13.6.2016.).

[2] Pravila Hrvatskog dan unaprijed tržišta, Hrvatska burza električne energije, dostupno na: [http://www.cropex.hr/images/dokumenti/Dodatak\\_2-](http://www.cropex.hr/images/dokumenti/Dodatak_2-Pravila_Hrvatskog_dan_unaprijed_trzista.pdf)

Pravila Hrvatskog dan unaprijed trzista.pdf (pristupljeno 13.6.2016.).

[3] Trgovanje na burzi, Hrvatska burza električne energije, dostupno na:

<http://www.cropex.hr/hr/trgovanje/trgovanje-na-burzi.html> (pristupljeno 20.6.2016.).

[4] Specifikacija proizvoda, Hrvatska burza električne energije, dostupno na:

[http://www.cropex.hr/images/dokumenti/Dodatak\\_3-Specifikacija\\_proizvoda.pdf](http://www.cropex.hr/images/dokumenti/Dodatak_3-Specifikacija_proizvoda.pdf) (pristupljeno 13.6.2016.).

[5] Definicije, Hrvatska burza električne energije, dostupno na:

[http://www.cropex.hr/images/dokumenti/Dodatak\\_1-Definicije.pdf](http://www.cropex.hr/images/dokumenti/Dodatak_1-Definicije.pdf) (pristupljeno 13.6.2016.).

[6] Pravila za kliring i namiru, Hrvatska burza električne energije, dostupno na:

[http://www.cropex.hr/images/dokumenti/Dodatak\\_4-Pravila\\_kliringa\\_i\\_namire.pdf](http://www.cropex.hr/images/dokumenti/Dodatak_4-Pravila_kliringa_i_namire.pdf) (pristupljeno 13.6.2016.).

[7] Iznos naknada, Hrvatska burza električne energije, dostupno na:

[http://www.cropex.hr/images/dokumenti/Dodatak\\_6-Iznos\\_naknada.pdf](http://www.cropex.hr/images/dokumenti/Dodatak_6-Iznos_naknada.pdf) (pristupljeno

13.6.2016.).

[8] Dan unaprijed cijene i volumen, Hrvatska burza električne energije, dostupno na:

<http://www.cropex.hr/hr/trgovanje/rezultati-trgovanja.html> (pristupljeno 20.6.2016.).

[9] Lajos Jozsa, Energetski procesi i elektrane, sveučilište Josipa Jurja Strossmayera u Osijeku, elektrotehnički fakultet, Osijek, 2008.

[10] Regenerativni zagrijač vode, Wikipedia, dostupno na:

[https://hr.wikipedia.org/wiki/Regenerativni\\_zagrija%C4%8D\\_vode](https://hr.wikipedia.org/wiki/Regenerativni_zagrija%C4%8D_vode) (pristupljeno 15.6.2016.).

[11] Shematski prikaz kondenzacijske parne turbine, Kawasaki, dostupno na:

[https://global.kawasaki.com/en/upload\\_images/A3\\_02.JPG](https://global.kawasaki.com/en/upload_images/A3_02.JPG) (pristupljeno 17.6.2016.).

[12] Shematski prikaz protutlačne parne turbine, dostupno na:

[http://lib.convdocs.org/pars\\_docs/refs/129/128618/128618\\_html\\_5c60c7aa.png](http://lib.convdocs.org/pars_docs/refs/129/128618/128618_html_5c60c7aa.png) (pristupljeno 17.6.2016.).

[13] Shematski prikaz procesa s plinskom turbinom, ATCO Power, dostupno na:

[http://www.atcopower.com/Our-Facilities/Our-Power-Technologies/Open-](http://www.atcopower.com/Our-Facilities/Our-Power-Technologies/Open-Cycle/PublishingImages/Open-cycle.jpg)

[Cycle/PublishingImages/Open-cycle.jpg](http://www.atcopower.com/Our-Facilities/Our-Power-Technologies/Open-Cycle/PublishingImages/Open-cycle.jpg) (pristupljeno 17.6.2016.).

[14] Lennart Soder, Mikael Amelin, Efficient operation and planning of power systems, Eight edition, Royal institute of technology, Electric power systems, Stockholm, 2007.

[15] Laszlo Varro, Jaejoo Ha, Projected costs of generating electricity 2015 edition, International energy agency, Nuclear energy agency, dostupno na:

[https://www.iea.org/media/presentations/150831\\_ProjectedCostsOfGeneratingElectricity\\_Presen](https://www.iea.org/media/presentations/150831_ProjectedCostsOfGeneratingElectricity_Presentation.pdf) [tation.pdf](https://www.iea.org/media/presentations/150831_ProjectedCostsOfGeneratingElectricity_Presentation.pdf) (pristupljeno: 5.9.2016.).

[16] Kenneth Van den Bergh, Erik Delarue, Cycling of conventional power plants: technical limits and actual costs, dostupno na:

[http://www.mech.kuleuven.be/en/tme/research/energy\\_environment/Pdf/wpen2015-05.pdf](http://www.mech.kuleuven.be/en/tme/research/energy_environment/Pdf/wpen2015-05.pdf) (pristupljeno 5.9.2016.).

[17] VGB PowerTech, Levelised Cost of Electricity issue 2015, dostupno na:

<https://www.vgb.org/en/lcoe2015.html?dfid=74042> (pristupljeno 5.9.2016.).

[18] Primjer stohastičkog problema, Centro Nacional de Processamento de Alto Desempenho em Sao Paulo (CENAPAD), dostupno na:

<https://www.cenapad.unicamp.br/parque/manuais/OSL/oslweb/features/Stochast/node4.htm> (pristupljeno 6.9.2016.).

## **Sažetak**

<span id="page-42-0"></span>Cilj rada je opis Hrvatske burze električnom energijom (CROPEX) i stvaranje simulacijskog modela za optimalni plan rada termoelektrane na tržištu sa svrhom ostvarivanja maksimalnog profita od prodaje električne energije. U radu je opisan CROPEX, način trgovanja i trgovački sustav. Opisani su osnovni tipovi termoelektrana. Dan je pregled matematičkog modela koji je temelj izrade simulacijskog modela. Opisana je izrada simulacijskog modela u optimizacijskom programu AIMMS. Rezultati izvršene determinističke i stohastičke simulacije su prezentirani i objašnjeni.

Ključne riječi: tržište, električna energija, CROPEX, termoelektrana, optimizacija, AIMMS, deterministika, stohastika

#### **Abstract**

The goal of this work is to give a description of the Croatian power exchange (CROPEX) and the creation of a simulation model to optimize the scheduling of a thermal power plant with the purpose of maximising the profit of sold electricity. In the work CROPEX, the way of the trading and the trading system are described. Basic types of thermal power plants are described. The overview of the mathematical model which is used as the basis for the creation of the simulation model is presented. The creation of the simulation model using the AIMMS software is described. The results of the executed deterministic and stochastic simulations are presented and explained.

Key words: market, electrical energy, CROPEX, thermal power plant, optimization, AIMMS, deterministic, stochastic

## **Životopis**

<span id="page-43-0"></span>Martin Ivić rođen je 13.11.1990. u Osijeku u Hrvatskoj. Osnovnu školu završio je u Dalju. Pohađao je elektrotehničku i prometnu srednju školu u Osijeku, koju je završio 2009. godine, čime je stekao srednju stručnu spremu u zanimanju elektrotehničar. Obrazovanje je nastavio na elektrotehničkom fakultetu u Osijeku upisom u stručni studij 2009. godine. Godine 2013. završio je stručni studij smjera elektroenergetike, te upisao razlikovnu godinu. Ispite razlike je položio 2014. godine te je iste godine upisao diplomski studij smjera elektroenergetika.

## **Prilozi**

<span id="page-44-0"></span>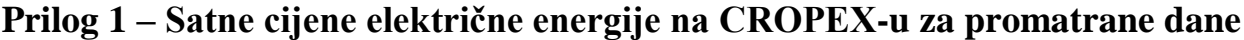

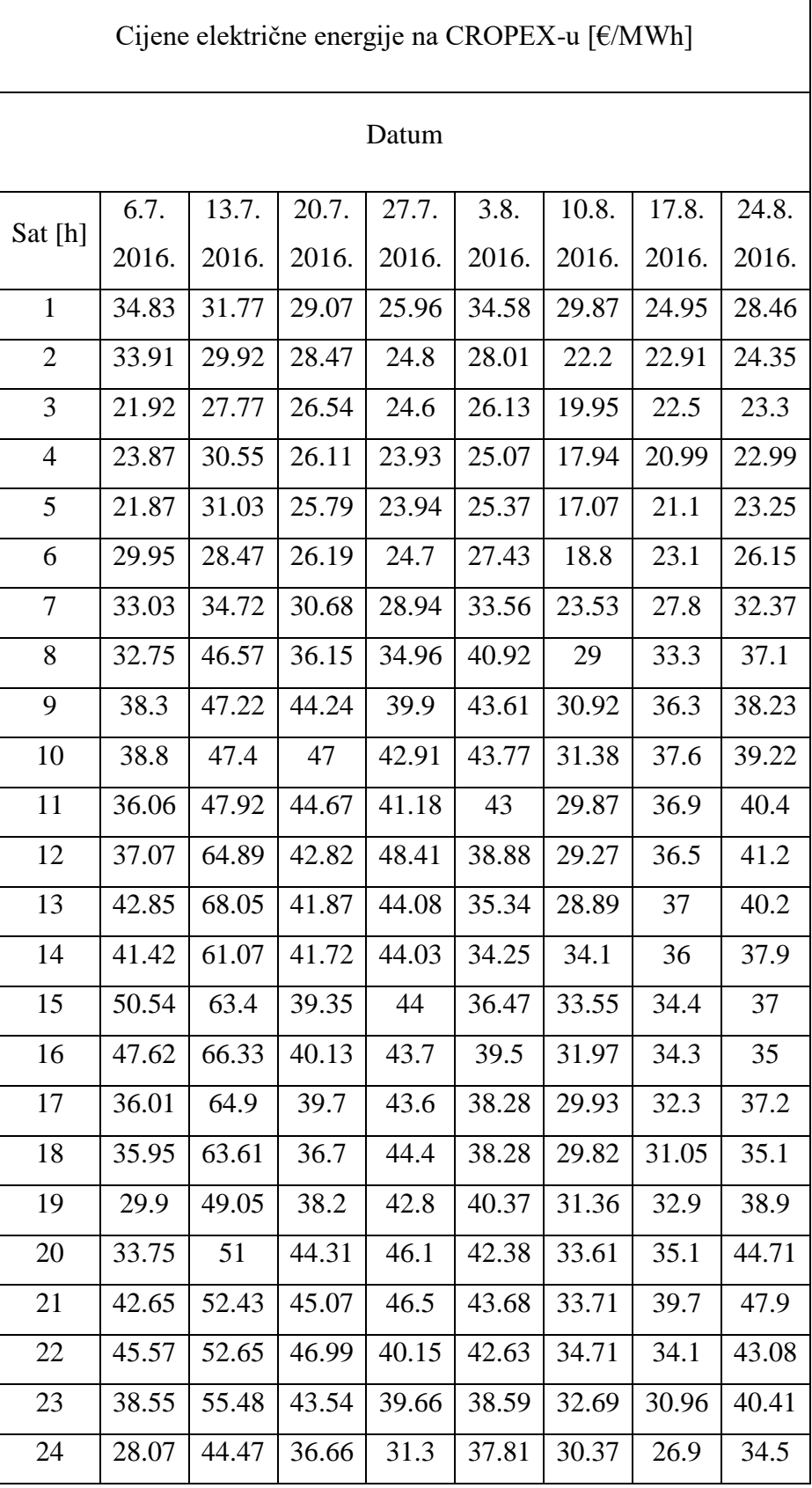

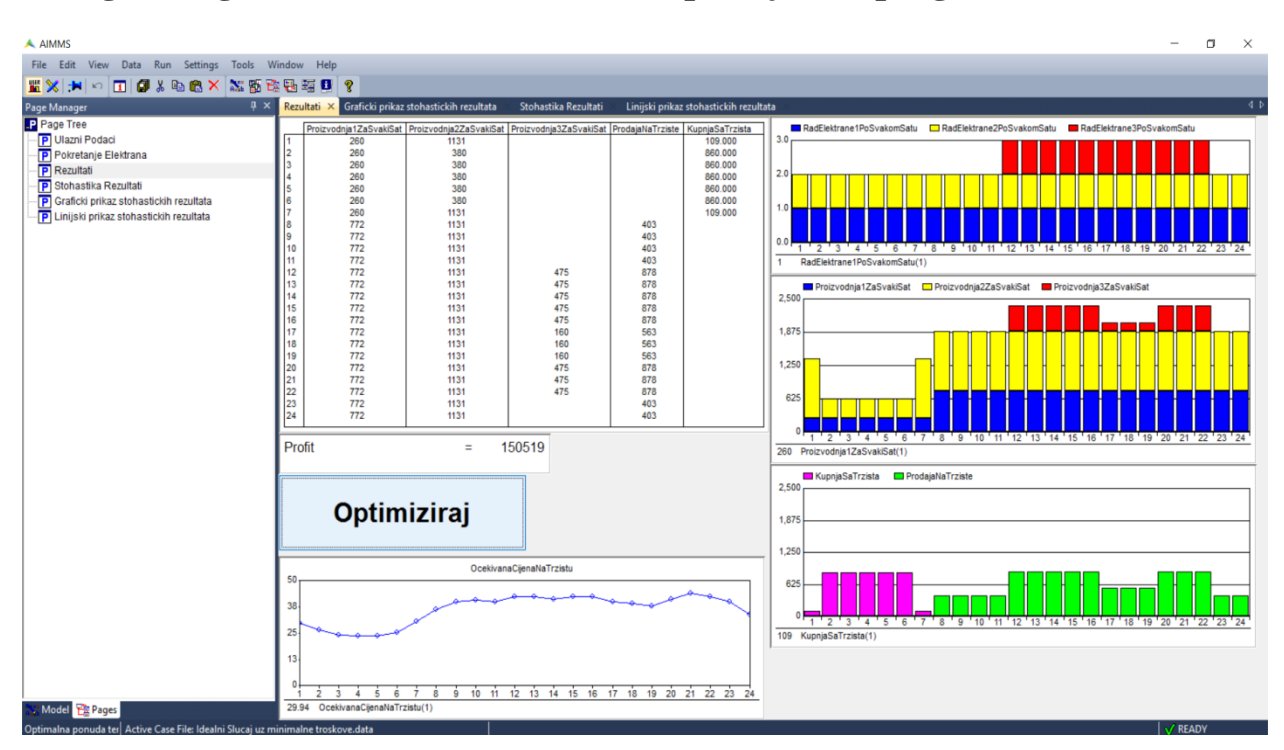

**Prilog 2 – Izgled stranice s rezultatima napravljene u programu AIMMS**

## **Prilog 3 – Tekstualna reprezentacija simulacijskog modela napravljenog u programu AIMMS**

```
Model Main_Optimalna_ponuda_termoelektrana_na_CROPEX_u {
   DeclarationSection Generator_1 {
      Comment: "Sadrzi definicije potrebne za modeliranje prve proizvodne jedinice.";
      Parameter InstaliranaSnaga1 {
        IndexDomain: x;
 }
     Parameter TehnickiMinimum1 {
        IndexDomain: x;
 }
     Parameter GranicniTrosakProizvodnje1 {
        IndexDomain: x;
 }
     Parameter RadElektrane1PrijePromatranogPerioda {
        IndexDomain: t;
        Range: binary;
 }
     Parameter CijenaPokretanja1Nakon3Sata {
        IndexDomain: x;
 }
     Parameter CijenaPokretanja1Nakon2Sata {
        IndexDomain: x;
 }
     Parameter CijenaPokretanja1Nakon1Sata {
        IndexDomain: x;
      }
      Variable Proizvodnja1ZaSvakiSat {
        IndexDomain: t;
        Range: free;
        Stage: 2;
 }
      Variable RadElektrane1PoSvakomSatu {
        IndexDomain: t;
        Range: binary;
 }
      Variable PokretanjeElektrane1Nakon3Sata {
        IndexDomain: t;
        Range: binary;
 }
      Variable PokretanjeElektrane1Nakon2Sata {
        IndexDomain: t;
        Range: binary;
 }
      Variable PokretanjeElektrane1Nakon1Sata {
        IndexDomain: t;
        Range: binary;
 }
      Constraint OgranicenjeInstaliraneSnage1 {
        IndexDomain: t;
        Definition: {
          Proizvodnja1ZaSvakiSat(t)-
          RadElektrane1PoSvakomSatu(t)*
          sum[x,InstaliranaSnaga1(x)]<=0
 }
        Comment: "Sumiranje instalirane snage u domeni x je potrebno kako bi ogranicenje vrijedilo za sve sate u 
domeni t.";
      }
```

```
 Constraint OgranicenjeTehnickogMinimuma1 {
        IndexDomain: t;
        Definition: {
          RadElektrane1PoSvakomSatu(t)*
          sum[x,TehnickiMinimum1(x)]-
          Proizvodnja1ZaSvakiSat(t)<=0
 }
        Comment: "Sumiranje tehnickog minimuma u domeni x je potrebno kako bi ogranicenje vrijedilo za sve sate 
u domeni t.";
 }
     Constraint OgranicenjeZa3SataVanPogona1 {
        IndexDomain: t;
        Definition: {
          RadElektrane1PoSvakomSatu(t)-
          (RadElektrane1PrijePromatranogPerioda(t+2)+RadElektrane1PoSvakomSatu(t-1))-
          (RadElektrane1PrijePromatranogPerioda(t+1)+RadElektrane1PoSvakomSatu(t-2))-
          (RadElektrane1PrijePromatranogPerioda(t)+RadElektrane1PoSvakomSatu(t-3))-
          PokretanjeElektrane1Nakon3Sata(t)<=0
        }
     }
     Constraint OgranicenjeZa2SataVanPogona1 {
        IndexDomain: t;
        Definition: {
          RadElektrane1PoSvakomSatu(t)-
          (RadElektrane1PrijePromatranogPerioda(t+2)+RadElektrane1PoSvakomSatu(t-1))-
          (RadElektrane1PrijePromatranogPerioda(t+1)+RadElektrane1PoSvakomSatu(t-2))-
          PokretanjeElektrane1Nakon3Sata(t)-
          PokretanjeElektrane1Nakon2Sata(t)<=0
        }
 }
     Constraint OgranicenjeZa1SataVanPogona1 {
        IndexDomain: t;
        Definition: {
          RadElektrane1PoSvakomSatu(t)-
          (RadElektrane1PrijePromatranogPerioda(t+2)+RadElektrane1PoSvakomSatu(t-1))-
          PokretanjeElektrane1Nakon3Sata(t)-
          PokretanjeElektrane1Nakon2Sata(t)-
          PokretanjeElektrane1Nakon1Sata(t)<=0
 }
     }
   }
   DeclarationSection Generator_2 {
     Comment: "Sadrzi definicije potrebne za modeliranje druge proizvodne jedinice.";
     Parameter InstaliranaSnaga2 {
        IndexDomain: x;
 }
     Parameter TehnickiMinimum2 {
        IndexDomain: x;
 }
     Parameter GranicniTrosakProizvodnje2 {
       IndexDomain: x;
 }
     Parameter RadElektrane2PrijePromatranogPerioda {
        IndexDomain: t;
        Range: binary;
 }
     Parameter CijenaPokretanja2Nakon3Sata {
       IndexDomain: x;
     }
     Parameter CijenaPokretanja2Nakon2Sata {
```

```
 IndexDomain: x;
 }
     Parameter CijenaPokretanja2Nakon1Sata {
        IndexDomain: x;
 }
     Variable Proizvodnja2ZaSvakiSat {
        IndexDomain: t;
        Range: free;
 }
     Variable RadElektrane2PoSvakomSatu {
        IndexDomain: t;
        Range: binary;
 }
     Variable PokretanjeElektrane2Nakon3Sata {
        IndexDomain: t;
        Range: binary;
 }
     Variable PokretanjeElektrane2Nakon2Sata {
        IndexDomain: t;
        Range: binary;
 }
     Variable PokretanjeElektrane2Nakon1Sata {
        IndexDomain: t;
        Range: binary;
 }
     Constraint OgranicenjeInstaliraneSnage2 {
        IndexDomain: t;
        Definition: Proizvodnja2ZaSvakiSat(t)-RadElektrane2PoSvakomSatu(t)*sum[x,InstaliranaSnaga2(x)]<=0;
        Comment: "Sumiranje instalirane snage u domeni x je potrebno kako bi ogranicenje vrijedilo za sve sate u 
domeni t.";
     }
     Constraint OgranicenjeTehnickogMinimuma2 {
        IndexDomain: t;
       Definition: RadElektrane2PoSvakomSatu(t)*sum[x,TehnickiMinimum2(x)]-Proizvodnja2ZaSvakiSat(t)<=0;
        Comment: "Sumiranje tehnickog minimuma u domeni x je potrebno kako bi ogranicenje vrijedilo za sve sate 
u domeni t.";
 }
     Constraint OgranicenjeZa3SataVanPogona2 {
        IndexDomain: t;
       Definition: {
          RadElektrane2PoSvakomSatu(t)-
          (RadElektrane2PrijePromatranogPerioda(t+2)+RadElektrane2PoSvakomSatu(t-1))-
          (RadElektrane2PrijePromatranogPerioda(t+1)+RadElektrane2PoSvakomSatu(t-2))-
          (RadElektrane2PrijePromatranogPerioda(t)+RadElektrane2PoSvakomSatu(t-3))-
          PokretanjeElektrane2Nakon3Sata(t)<=0
        }
     }
     Constraint OgranicenjeZa2SataVanPogona2 {
        IndexDomain: t;
        Definition: {
          RadElektrane2PoSvakomSatu(t)-
          (RadElektrane2PrijePromatranogPerioda(t+2)+RadElektrane2PoSvakomSatu(t-1))-
          (RadElektrane2PrijePromatranogPerioda(t+1)+RadElektrane2PoSvakomSatu(t-2))-
          PokretanjeElektrane2Nakon3Sata(t)-
          PokretanjeElektrane2Nakon2Sata(t)<=0
        }
 }
     Constraint OgranicenjeZa1SataVanPogona2 {
        IndexDomain: t;
        Definition: {
```

```
 RadElektrane2PoSvakomSatu(t)-
          (RadElektrane2PrijePromatranogPerioda(t+2)+RadElektrane2PoSvakomSatu(t-1))-
          PokretanjeElektrane2Nakon3Sata(t)-
          PokretanjeElektrane2Nakon2Sata(t)-
          PokretanjeElektrane2Nakon1Sata(t)<=0
       }
     }
   }
   DeclarationSection Generator_3 {
     Comment: "Sadrzi definicije potrebne za modeliranje trece proizvodne jedinice.";
     Parameter InstaliranaSnaga3 {
       IndexDomain: x;
 }
     Parameter TehnickiMinimum3 {
       IndexDomain: x;
 }
     Parameter GranicniTrosakProizvodnje3 {
       IndexDomain: x;
 }
     Parameter RadElektrane3PrijePromatranogPerioda {
       IndexDomain: t;
       Range: binary;
     }
     Parameter CijenaPokretanja3Nakon3Sata {
       IndexDomain: x;
 }
     Parameter CijenaPokretanja3Nakon2Sata {
       IndexDomain: x;
 }
     Parameter CijenaPokretanja3Nakon1Sata {
       IndexDomain: x;
 }
     Variable Proizvodnja3ZaSvakiSat {
       IndexDomain: t;
       Range: free;
       Stage: 2;
 }
     Variable RadElektrane3PoSvakomSatu {
       IndexDomain: t;
       Range: binary;
 }
     Variable PokretanjeElektrane3Nakon3Sata {
       IndexDomain: t;
       Range: binary;
 }
     Variable PokretanjeElektrane3Nakon2Sata {
       IndexDomain: t;
       Range: binary;
 }
     Variable PokretanjeElektrane3Nakon1Sata {
       IndexDomain: t;
       Range: binary;
 }
     Constraint OgranicenjeInstaliraneSnage3 {
       IndexDomain: t;
       Definition: {
          Proizvodnja3ZaSvakiSat(t)-
          RadElektrane3PoSvakomSatu(t)*
         sum[x,InstaliranaSnaga3(x)]\leq=0 }
```
 Comment: "Sumiranje instalirane snage u domeni x je potrebno kako bi ogranicenje vrijedilo za sve sate u domeni t.";

```
 }
     Constraint OgranicenjeTehnickogMinimuma3 {
       IndexDomain: t;
       Definition: {
         RadElektrane3PoSvakomSatu(t)*
        sum[x,TehnickiMinimum3(x)]-
         Proizvodnja3ZaSvakiSat(t)<=0
 }
```
 Comment: "Sumiranje tehnickog minimuma u domeni x je potrebno kako bi ogranicenje vrijedilo za sve sate u domeni t.";

```
 }
     Constraint OgranicenjeZa3SataVanPogona3 {
       IndexDomain: t;
       Definition: {
          RadElektrane3PoSvakomSatu(t)-
          (RadElektrane3PrijePromatranogPerioda(t+2)+RadElektrane3PoSvakomSatu(t-1))-
          (RadElektrane3PrijePromatranogPerioda(t+1)+RadElektrane3PoSvakomSatu(t-2))-
          (RadElektrane3PrijePromatranogPerioda(t)+RadElektrane3PoSvakomSatu(t-3))-
          PokretanjeElektrane3Nakon3Sata(t)<=0
       }
     }
     Constraint OgranicenjeZa2SataVanPogona3 {
       IndexDomain: t;
       Definition: {
          RadElektrane3PoSvakomSatu(t)-
          (RadElektrane3PrijePromatranogPerioda(t+2)+RadElektrane3PoSvakomSatu(t-1))-
          (RadElektrane3PrijePromatranogPerioda(t+1)+RadElektrane3PoSvakomSatu(t-2))-
          PokretanjeElektrane3Nakon3Sata(t)-
          PokretanjeElektrane3Nakon2Sata(t)<=0
        }
 }
     Constraint OgranicenjeZa1SataVanPogona3 {
       IndexDomain: t;
       Definition: {
          RadElektrane3PoSvakomSatu(t)-
          (RadElektrane3PrijePromatranogPerioda(t+2)+RadElektrane3PoSvakomSatu(t-1))-
          PokretanjeElektrane3Nakon3Sata(t)-
          PokretanjeElektrane3Nakon2Sata(t)-
          PokretanjeElektrane3Nakon1Sata(t)<=0
 }
     }
   }
   DeclarationSection Zajednicke_Definicije {
     Comment: "Sadrzi domene potrebne za definiranje parametara i varijabli.";
     Set SatiUDanu {
       SubsetOf: Integers;
       Index: t;
      Definition: data{1..24};
 }
     Set RazneDefinicije {
       Index: x;
       Definition: data{Vrijednost};
     }
 }
   DeclarationSection Trziste {
     Comment: "Sadrzi definicije potrebne za modeliranje trzista.";
     Parameter OcekivanaCijenaNaTrzistu {
        IndexDomain: t;
```

```
 Property: Stochastic;
 }
     Parameter BilateralniUgovor {
        IndexDomain: x;
 }
     Parameter UgovorenaCijena {
        IndexDomain: x;
 }
      Variable KupnjaSaTrzista {
        IndexDomain: t;
        Range: nonnegative;
 }
      Variable ProdajaNaTrziste {
        IndexDomain: t;
        Range: nonnegative;
 }
     Constraint OgranicenjeUgovorom {
        IndexDomain: t;
        Definition: {
          Proizvodnja1ZaSvakiSat(t)+
          Proizvodnja2ZaSvakiSat(t)+
          Proizvodnja3ZaSvakiSat(t)+
          KupnjaSaTrzista(t)-
          ProdajaNaTrziste(t)=
          sum[x,BilateralniUgovor(x)]
 }
        Comment: "Sumiranje bilateralnog ugovora po domeni x je potrebno kako bi ogranicenje vrijedilo za svaki 
sat u domeni t.";
      }
 }
   DeclarationSection Optimizacijske_Definicije {
     Comment: "Sadrzi optimizacijske definicije.";
      Variable Ugovor {
        IndexDomain: t;
        Range: free;
        Property: Stochastic;
        Stage: 2;
        Definition: {
          OcekivanaCijenaNaTrzistu(t)*(ProdajaNaTrziste(t)-KupnjaSaTrzista(t))-
         ((sum[x,GranicniTrosakProizvodnje1(x)]*Proizvodnja1ZaSvakiSat(t)+ sum[x,CijenaPokretanja1Nakon1Sata(x)]*PokretanjeElektrane1Nakon1Sata(t)+
          sum[x,CijenaPokretanja1Nakon2Sata(x)]*PokretanjeElektrane1Nakon2Sata(t)+
          sum[x,CijenaPokretanja1Nakon3Sata(x)]*PokretanjeElektrane1Nakon3Sata(t))+
          (sum[x,GranicniTrosakProizvodnje2(x)]*Proizvodnja2ZaSvakiSat(t)+
          sum[x,CijenaPokretanja2Nakon1Sata(x)]*PokretanjeElektrane2Nakon1Sata(t)+
          sum[x,CijenaPokretanja2Nakon2Sata(x)]*PokretanjeElektrane2Nakon2Sata(t)+
          sum[x,CijenaPokretanja2Nakon3Sata(x)]*PokretanjeElektrane2Nakon3Sata(t))+
          (sum[x,GranicniTrosakProizvodnje3(x)]*Proizvodnja3ZaSvakiSat(t)+
          sum[x,CijenaPokretanja3Nakon1Sata(x)]*PokretanjeElektrane3Nakon1Sata(t)+
          sum[x,CijenaPokretanja3Nakon2Sata(x)]*PokretanjeElektrane3Nakon2Sata(t)+
          sum[x,CijenaPokretanja3Nakon3Sata(x)]*PokretanjeElektrane3Nakon3Sata(t)))+
          sum[x,BilateralniUgovor(x)*UgovorenaCijena(x)]
        }
 }
      Variable Profit {
        Range: free;
        Stage: 2;
       Definition: sum[t,Ugovor(t)];
        Comment: "Sumiranje po domeni x sluzi kako bi varijable u domeni t poprimile vrijednosti za svaki sat, a ne
```
samo za prvi sat.";

```
 }
     MathematicalProgram MaksimizacijaProfita {
        Objective: Profit;
        Direction: maximize;
        Constraints: AllConstraints;
        Variables: AllVariables;
        Type: Automatic;
        Comment: "Funkcija koja maksimizira profit uzimajuci u obzir tehnicka i ekonomska ogranicenja.";
     }
 }
   DeclarationSection Stohasticke_Definicije {
     Comment: "U fazi istrazivanja";
     Set Grananje {
        SubsetOf: Integers;
        Index: st;
        Definition: data{1,2};
      }
     Set Scenariji {
        SubsetOf: AllStochasticScenarios;
        Index: sc;
       Definition: data{dan1..dan8};
 }
     Parameter VjerojatnostScenarija {
        IndexDomain: sc;
        Definition: {
          data{
          dan1:0.125,
          dan2:0.125,
          dan3:0.125,
          dan4:0.125,
          dan5:0.125,
          dan6:0.125,
          dan7:0.125,
          dan8:0.125
          }
        }
      }
     ElementParameter RaspodjelaScenarija {
        IndexDomain: (sc,st);
        Range: Scenariji;
        Definition: {
          data{
          (dan1,1):dan1,(dan1,2):dan1,
          (dan2,1):dan1,(dan2,2):dan2,
          (dan3,1):dan1,(dan3,2):dan3,
          (dan4,1):dan1,(dan4,2):dan4,
          (dan5,1):dan1,(dan5,2):dan5,
          (dan6,1):dan1,(dan6,2):dan6,
          (dan7,1):dan1,(dan7,2):dan7,
          (dan8,1):dan1,(dan8,2):dan8
 }
        }
      }
     ElementParameter StohastickiGeneriraniMatematickiProgram {
        Range: AllGeneratedMathematicalPrograms;
 }
     ElementParameter DeterministickiScenarij {
        Range: AllStochasticScenarios;
     }
```
}

 Procedure MainInitialization { Body: { AllStochasticScenarios := data { dan1 .. dan8 }; StohastickiPodaci; } Comment: "Add initialization statements here that do NOT require any library being initialized already."; } Procedure StohastickiPodaci { Body: { OcekivanaCijenaNaTrzistu.Stochastic('dan1',1) := 34.83; OcekivanaCijenaNaTrzistu.Stochastic('dan1',2) := 33.91; OcekivanaCijenaNaTrzistu.Stochastic('dan1',3) := 21.82; OcekivanaCijenaNaTrzistu.Stochastic('dan1',4) := 23.87; OcekivanaCijenaNaTrzistu.Stochastic('dan1',5) := 21.87; OcekivanaCijenaNaTrzistu.Stochastic('dan1',6) := 29.95; OcekivanaCijenaNaTrzistu.Stochastic('dan1',7) := 33.03; OcekivanaCijenaNaTrzistu.Stochastic('dan1',8) := 32.75; OcekivanaCijenaNaTrzistu.Stochastic('dan1',9) := 38.3; OcekivanaCijenaNaTrzistu.Stochastic('dan1',10) := 38.8; OcekivanaCijenaNaTrzistu.Stochastic('dan1',11) := 36.06; OcekivanaCijenaNaTrzistu.Stochastic('dan1',12) := 37.07; OcekivanaCijenaNaTrzistu.Stochastic('dan1',13) := 42.85; OcekivanaCijenaNaTrzistu.Stochastic('dan1',14) := 41.42; OcekivanaCijenaNaTrzistu.Stochastic('dan1',15) := 50.54; OcekivanaCijenaNaTrzistu.Stochastic('dan1',16) := 47.62; OcekivanaCijenaNaTrzistu.Stochastic('dan1',17) := 36.01; OcekivanaCijenaNaTrzistu.Stochastic('dan1',18) := 35.95; OcekivanaCijenaNaTrzistu.Stochastic('dan1',19) := 29.9; OcekivanaCijenaNaTrzistu.Stochastic('dan1',20) := 33.75; OcekivanaCijenaNaTrzistu.Stochastic('dan1',21) := 42.65; OcekivanaCijenaNaTrzistu.Stochastic('dan1',22) := 45.57; OcekivanaCijenaNaTrzistu.Stochastic('dan1',23) := 38.55; OcekivanaCijenaNaTrzistu.Stochastic('dan1',24) := 28.07; OcekivanaCijenaNaTrzistu.Stochastic('dan2',1) := 31.77; OcekivanaCijenaNaTrzistu.Stochastic('dan2',2) := 29.92; OcekivanaCijenaNaTrzistu.Stochastic('dan2',3) := 27.77; OcekivanaCijenaNaTrzistu.Stochastic('dan2',4) := 30.55; OcekivanaCijenaNaTrzistu.Stochastic('dan2',5) := 31.03; OcekivanaCijenaNaTrzistu.Stochastic('dan2',6) := 28.47; OcekivanaCijenaNaTrzistu.Stochastic('dan2',7) := 34.72; OcekivanaCijenaNaTrzistu.Stochastic('dan2',8) := 46.57; OcekivanaCijenaNaTrzistu.Stochastic('dan2',9) := 47.22; OcekivanaCijenaNaTrzistu.Stochastic('dan2',10) := 47.4; OcekivanaCijenaNaTrzistu.Stochastic('dan2',11) := 47.92; OcekivanaCijenaNaTrzistu.Stochastic('dan2',12) := 64.89; OcekivanaCijenaNaTrzistu.Stochastic('dan2',13) := 68.05; OcekivanaCijenaNaTrzistu.Stochastic('dan2',14) := 61.07; OcekivanaCijenaNaTrzistu.Stochastic('dan2',15) := 63.4; OcekivanaCijenaNaTrzistu.Stochastic('dan2',16) := 66.33; OcekivanaCijenaNaTrzistu.Stochastic('dan2',17) := 64.9; OcekivanaCijenaNaTrzistu.Stochastic('dan2',18) := 63.61; OcekivanaCijenaNaTrzistu.Stochastic('dan2',19) := 49.05; OcekivanaCijenaNaTrzistu.Stochastic('dan2',20) := 51; OcekivanaCijenaNaTrzistu.Stochastic('dan2',21) := 52.43; OcekivanaCijenaNaTrzistu.Stochastic('dan2',22) := 52.65; OcekivanaCijenaNaTrzistu.Stochastic('dan2',23) := 55.48; OcekivanaCijenaNaTrzistu.Stochastic('dan2',24) := 44.47;

OcekivanaCijenaNaTrzistu.Stochastic('dan3',1) := 29.07;

 OcekivanaCijenaNaTrzistu.Stochastic('dan3',2) := 28.47; OcekivanaCijenaNaTrzistu.Stochastic('dan3',3) := 26.54; OcekivanaCijenaNaTrzistu.Stochastic('dan3',4) := 26.11; OcekivanaCijenaNaTrzistu.Stochastic('dan3',5) := 25.79; OcekivanaCijenaNaTrzistu.Stochastic('dan3',6) := 26.19; OcekivanaCijenaNaTrzistu.Stochastic('dan3',7) := 30.68; OcekivanaCijenaNaTrzistu.Stochastic('dan3',8) := 36.15; OcekivanaCijenaNaTrzistu.Stochastic('dan3',9) := 44.24; OcekivanaCijenaNaTrzistu.Stochastic('dan3',10) := 47; OcekivanaCijenaNaTrzistu.Stochastic('dan3',11) := 44.67; OcekivanaCijenaNaTrzistu.Stochastic('dan3',12) := 42.82; OcekivanaCijenaNaTrzistu.Stochastic('dan3',13) := 41.87; OcekivanaCijenaNaTrzistu.Stochastic('dan3',14) := 41.72; OcekivanaCijenaNaTrzistu.Stochastic('dan3',15) := 39.35; OcekivanaCijenaNaTrzistu.Stochastic('dan3',16) := 40.13; OcekivanaCijenaNaTrzistu.Stochastic('dan3',17) := 39.7; OcekivanaCijenaNaTrzistu.Stochastic('dan3',18) := 36.7; OcekivanaCijenaNaTrzistu.Stochastic('dan3',19) := 38.2; OcekivanaCijenaNaTrzistu.Stochastic('dan3',20) := 44.31; OcekivanaCijenaNaTrzistu.Stochastic('dan3',21) := 45.07; OcekivanaCijenaNaTrzistu.Stochastic('dan3',22) := 46.99; OcekivanaCijenaNaTrzistu.Stochastic('dan3',23) := 43.54; OcekivanaCijenaNaTrzistu.Stochastic('dan3',24) := 36.66;

 OcekivanaCijenaNaTrzistu.Stochastic('dan4',1) := 25.96; OcekivanaCijenaNaTrzistu.Stochastic('dan4',2) := 24.8; OcekivanaCijenaNaTrzistu.Stochastic('dan4',3) := 24.6; OcekivanaCijenaNaTrzistu.Stochastic('dan4',4) := 23.93; OcekivanaCijenaNaTrzistu.Stochastic('dan4',5) := 23.94; OcekivanaCijenaNaTrzistu.Stochastic('dan4',6) := 24.7; OcekivanaCijenaNaTrzistu.Stochastic('dan4',7) := 28.94; OcekivanaCijenaNaTrzistu.Stochastic('dan4',8) := 34.96; OcekivanaCijenaNaTrzistu.Stochastic('dan4',9) := 39.9; OcekivanaCijenaNaTrzistu.Stochastic('dan4',10) := 42.91; OcekivanaCijenaNaTrzistu.Stochastic('dan4',11) := 41.18; OcekivanaCijenaNaTrzistu.Stochastic('dan4',12) := 48.41; OcekivanaCijenaNaTrzistu.Stochastic('dan4',13) := 44.08; OcekivanaCijenaNaTrzistu.Stochastic('dan4',14) := 44.03; OcekivanaCijenaNaTrzistu.Stochastic('dan4',15) := 44; OcekivanaCijenaNaTrzistu.Stochastic('dan4',16) := 43.7; OcekivanaCijenaNaTrzistu.Stochastic('dan4',17) := 43.6; OcekivanaCijenaNaTrzistu.Stochastic('dan4',18) := 44.4; OcekivanaCijenaNaTrzistu.Stochastic('dan4',19) := 42.8; OcekivanaCijenaNaTrzistu.Stochastic('dan4',20) := 46.1; OcekivanaCijenaNaTrzistu.Stochastic('dan4',21) := 46.5; OcekivanaCijenaNaTrzistu.Stochastic('dan4',22) := 40.15; OcekivanaCijenaNaTrzistu.Stochastic('dan4',23) := 39.66; OcekivanaCijenaNaTrzistu.Stochastic('dan4',24) := 31.3;

 OcekivanaCijenaNaTrzistu.Stochastic('dan5',1) := 34.58; OcekivanaCijenaNaTrzistu.Stochastic('dan5',2) := 28.01; OcekivanaCijenaNaTrzistu.Stochastic('dan5',3) := 26.13; OcekivanaCijenaNaTrzistu.Stochastic('dan5',4) := 25.07; OcekivanaCijenaNaTrzistu.Stochastic('dan5',5) := 25.37; OcekivanaCijenaNaTrzistu.Stochastic('dan5',6) := 27.43; OcekivanaCijenaNaTrzistu.Stochastic('dan5',7) := 33.56; OcekivanaCijenaNaTrzistu.Stochastic('dan5',8) := 40.92; OcekivanaCijenaNaTrzistu.Stochastic('dan5',9) := 43.61; OcekivanaCijenaNaTrzistu.Stochastic('dan5',10) := 43.77; OcekivanaCijenaNaTrzistu.Stochastic('dan5',11) := 43;

- OcekivanaCijenaNaTrzistu.Stochastic('dan5',12) := 38.88; OcekivanaCijenaNaTrzistu.Stochastic('dan5',13) := 35.34; OcekivanaCijenaNaTrzistu.Stochastic('dan5',14) := 34.25; OcekivanaCijenaNaTrzistu.Stochastic('dan5',15) := 36.47; OcekivanaCijenaNaTrzistu.Stochastic('dan5',16) := 39.5; OcekivanaCijenaNaTrzistu.Stochastic('dan5',17) := 38.28; OcekivanaCijenaNaTrzistu.Stochastic('dan5',18) := 38.28; OcekivanaCijenaNaTrzistu.Stochastic('dan5',19) := 40.37; OcekivanaCijenaNaTrzistu.Stochastic('dan5',20) := 42.38; OcekivanaCijenaNaTrzistu.Stochastic('dan5',21) := 43.68; OcekivanaCijenaNaTrzistu.Stochastic('dan5',22) := 42.63; OcekivanaCijenaNaTrzistu.Stochastic('dan5',23) := 38.59; OcekivanaCijenaNaTrzistu.Stochastic('dan5',24) := 37.81;
- OcekivanaCijenaNaTrzistu.Stochastic('dan6',1) := 29.87; OcekivanaCijenaNaTrzistu.Stochastic('dan6',2) := 22.2; OcekivanaCijenaNaTrzistu.Stochastic('dan6',3) := 19.95; OcekivanaCijenaNaTrzistu.Stochastic('dan6',4) := 17.94; OcekivanaCijenaNaTrzistu.Stochastic('dan6',5) := 17.07; OcekivanaCijenaNaTrzistu.Stochastic('dan6',6) := 18.8; OcekivanaCijenaNaTrzistu.Stochastic('dan6',7) := 23.53; OcekivanaCijenaNaTrzistu.Stochastic('dan6',8) := 29; OcekivanaCijenaNaTrzistu.Stochastic('dan6',9) := 30.92; OcekivanaCijenaNaTrzistu.Stochastic('dan6',10) := 31.38; OcekivanaCijenaNaTrzistu.Stochastic('dan6',11) := 29.87; OcekivanaCijenaNaTrzistu.Stochastic('dan6',12) := 29.27; OcekivanaCijenaNaTrzistu.Stochastic('dan6',13) := 28.89; OcekivanaCijenaNaTrzistu.Stochastic('dan6',14) := 34.1; OcekivanaCijenaNaTrzistu.Stochastic('dan6',15) := 33.55; OcekivanaCijenaNaTrzistu.Stochastic('dan6',16) := 31.97; OcekivanaCijenaNaTrzistu.Stochastic('dan6',17) := 29.93; OcekivanaCijenaNaTrzistu.Stochastic('dan6',18) := 29.82; OcekivanaCijenaNaTrzistu.Stochastic('dan6',19) := 31.36; OcekivanaCijenaNaTrzistu.Stochastic('dan6',20) := 33.61; OcekivanaCijenaNaTrzistu.Stochastic('dan6',21) := 33.71; OcekivanaCijenaNaTrzistu.Stochastic('dan6',22) := 34.71; OcekivanaCijenaNaTrzistu.Stochastic('dan6',23) := 32.69; OcekivanaCijenaNaTrzistu.Stochastic('dan6',24) := 30.37;
- OcekivanaCijenaNaTrzistu.Stochastic('dan7',1) := 24.95; OcekivanaCijenaNaTrzistu.Stochastic('dan7',2) := 22.91; OcekivanaCijenaNaTrzistu.Stochastic('dan7',3) := 22.5; OcekivanaCijenaNaTrzistu.Stochastic('dan7',4) := 20.99; OcekivanaCijenaNaTrzistu.Stochastic('dan7',5) := 21.1; OcekivanaCijenaNaTrzistu.Stochastic('dan7',6) := 23.1; OcekivanaCijenaNaTrzistu.Stochastic('dan7',7) := 27.8; OcekivanaCijenaNaTrzistu.Stochastic('dan7',8) := 33.3; OcekivanaCijenaNaTrzistu.Stochastic('dan7',9) := 36.3; OcekivanaCijenaNaTrzistu.Stochastic('dan7',10) := 37.6; OcekivanaCijenaNaTrzistu.Stochastic('dan7',11) := 36.9; OcekivanaCijenaNaTrzistu.Stochastic('dan7',12) := 36.5; OcekivanaCijenaNaTrzistu.Stochastic('dan7',13) := 37; OcekivanaCijenaNaTrzistu.Stochastic('dan7',14) := 36; OcekivanaCijenaNaTrzistu.Stochastic('dan7',15) := 34.4; OcekivanaCijenaNaTrzistu.Stochastic('dan7',16) := 34.3; OcekivanaCijenaNaTrzistu.Stochastic('dan7',17) := 32.3; OcekivanaCijenaNaTrzistu.Stochastic('dan7',18) := 31.05; OcekivanaCijenaNaTrzistu.Stochastic('dan7',19) := 32.9; OcekivanaCijenaNaTrzistu.Stochastic('dan7',20) := 35.1; OcekivanaCijenaNaTrzistu.Stochastic('dan7',21) := 39.7;

```
 OcekivanaCijenaNaTrzistu.Stochastic('dan7',22) := 34.1;
        OcekivanaCijenaNaTrzistu.Stochastic('dan7',23) := 30.96;
        OcekivanaCijenaNaTrzistu.Stochastic('dan7',24) := 26.9;
        OcekivanaCijenaNaTrzistu.Stochastic('dan8',1) := 28.46;
        OcekivanaCijenaNaTrzistu.Stochastic('dan8',2) := 24.35;
        OcekivanaCijenaNaTrzistu.Stochastic('dan8',3) := 23.3;
        OcekivanaCijenaNaTrzistu.Stochastic('dan8',4) := 22.99;
        OcekivanaCijenaNaTrzistu.Stochastic('dan8',5) := 23.25;
        OcekivanaCijenaNaTrzistu.Stochastic('dan8',6) := 26.15;
        OcekivanaCijenaNaTrzistu.Stochastic('dan8',7) := 32.37;
        OcekivanaCijenaNaTrzistu.Stochastic('dan8',8) := 37.1;
        OcekivanaCijenaNaTrzistu.Stochastic('dan8',9) := 38.23;
        OcekivanaCijenaNaTrzistu.Stochastic('dan8',10) := 39.22;
        OcekivanaCijenaNaTrzistu.Stochastic('dan8',11) := 40.4;
        OcekivanaCijenaNaTrzistu.Stochastic('dan8',12) := 41.2;
        OcekivanaCijenaNaTrzistu.Stochastic('dan8',13) := 40.2;
        OcekivanaCijenaNaTrzistu.Stochastic('dan8',14) := 37.9;
       OcekivanaCijenaNaTrzistu.Stochastic('dan8',15) := 37;
        OcekivanaCijenaNaTrzistu.Stochastic('dan8',16) := 35;
        OcekivanaCijenaNaTrzistu.Stochastic('dan8',17) := 37.2;
        OcekivanaCijenaNaTrzistu.Stochastic('dan8',18) := 35.1;
        OcekivanaCijenaNaTrzistu.Stochastic('dan8',19) := 38.9;
        OcekivanaCijenaNaTrzistu.Stochastic('dan8',20) := 44.71;
        OcekivanaCijenaNaTrzistu.Stochastic('dan8',21) := 47.9;
        OcekivanaCijenaNaTrzistu.Stochastic('dan8',22) := 43.08;
        OcekivanaCijenaNaTrzistu.Stochastic('dan8',23) := 40.41;
        OcekivanaCijenaNaTrzistu.Stochastic('dan8',24) := 34.5;
      }
 }
   Procedure MainExecution {
     Body: {
        StohastickiGeneriraniMatematickiProgram := GMP::Instance::GenerateStochasticProgram(
                          MaksimizacijaProfita,
                          AllStochasticParameters,
                           AllStochasticVariables,
                           Scenariji,
                          VjerojatnostScenarija,
                          RaspodjelaScenarija,
                           "Optimalno");
        DeterministickiScenarij := 'Optimalno';
        GMP::Instance::Solve( StohastickiGeneriraniMatematickiProgram );
        solve MaksimizacijaProfita;
      }
   }
   Procedure MainTermination {
     Body: {
        return 1;
 }
     Comment: {
        "Add termination statements here that do not require all libraries to be still alive.
        Return 1 to allow the termination sequence to continue.
        Return 0 if you want to cancel the termination sequence.
        It is recommended to only use the procedure PreMainTermination to cancel the termination sequence and let 
this procedure always return 1."
     }
   }
```

```
}
```